# Package 'jsmodule'

July 18, 2024

<span id="page-0-0"></span>Title 'RStudio' Addins and 'Shiny' Modules for Medical Research

Version 1.5.6

Date 2024-07-18

**Description** 

'RStudio' addins and 'Shiny' modules for descriptive statistics, regression and survival analysis.

**Depends** R  $(>= 3.4.0)$ 

License Apache License 2.0

Encoding UTF-8

RoxygenNote 7.3.2

Imports data.table, DT, epiDisplay, flextable, forestploter, geepack, GGally, ggplot2, ggpubr, haven, Hmisc, jskm( $>= 0.4.4$ ), jstable, labelled, MatchIt(>= 3.0.0), maxstat, methods, officer, pROC, purrr, RColorBrewer, readr, readxl, rstudioapi, rvg, scales, see, shiny, shinycustomloader, shinyjs, shinyWidgets, stats, survey, survIDINRI, survival, timeROC, utils

URL <https://jinseob2kim.github.io/jsmodule/>,

<https://github.com/jinseob2kim/jsmodule>

BugReports <https://github.com/jinseob2kim/jsmodule/issues>

Suggests testthat, shinytest, knitr, rmarkdown

VignetteBuilder knitr

NeedsCompilation no

Author Jinseob Kim [aut, cre] (<<https://orcid.org/0000-0002-9403-605X>>), Zarathu [cph, fnd], Hyunki Lee [aut], Changwoo Lim [aut], Jinhwan Kim [aut] (<<https://orcid.org/0009-0009-3217-2417>>), Yoonkyoung Jeon [aut], Jaewoong Heo [aut]

Maintainer Jinseob Kim <jinseob2kim@gmail.com>

Repository CRAN

Date/Publication 2024-07-18 08:40:02 UTC

# **Contents**

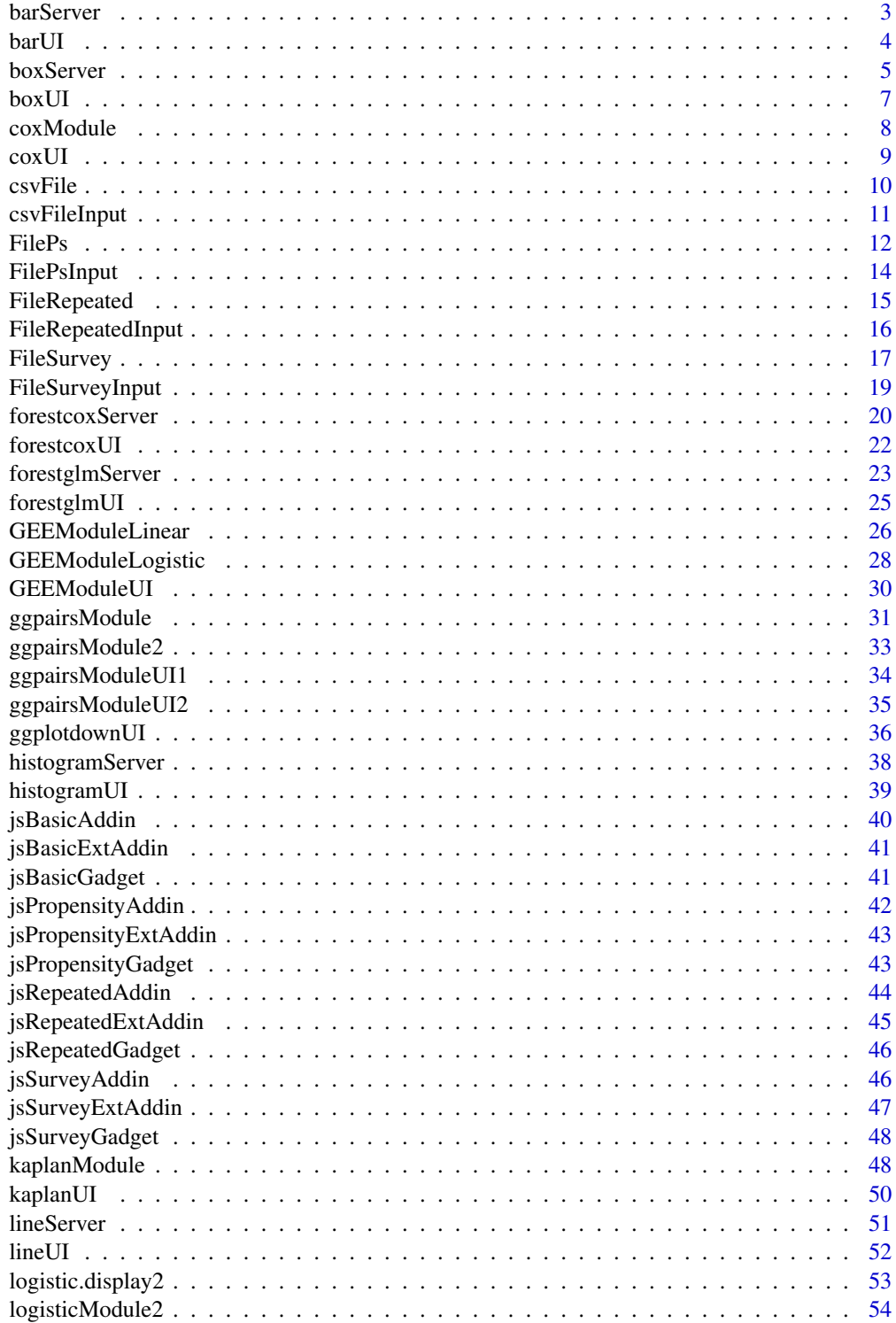

#### <span id="page-2-0"></span>barServer 3

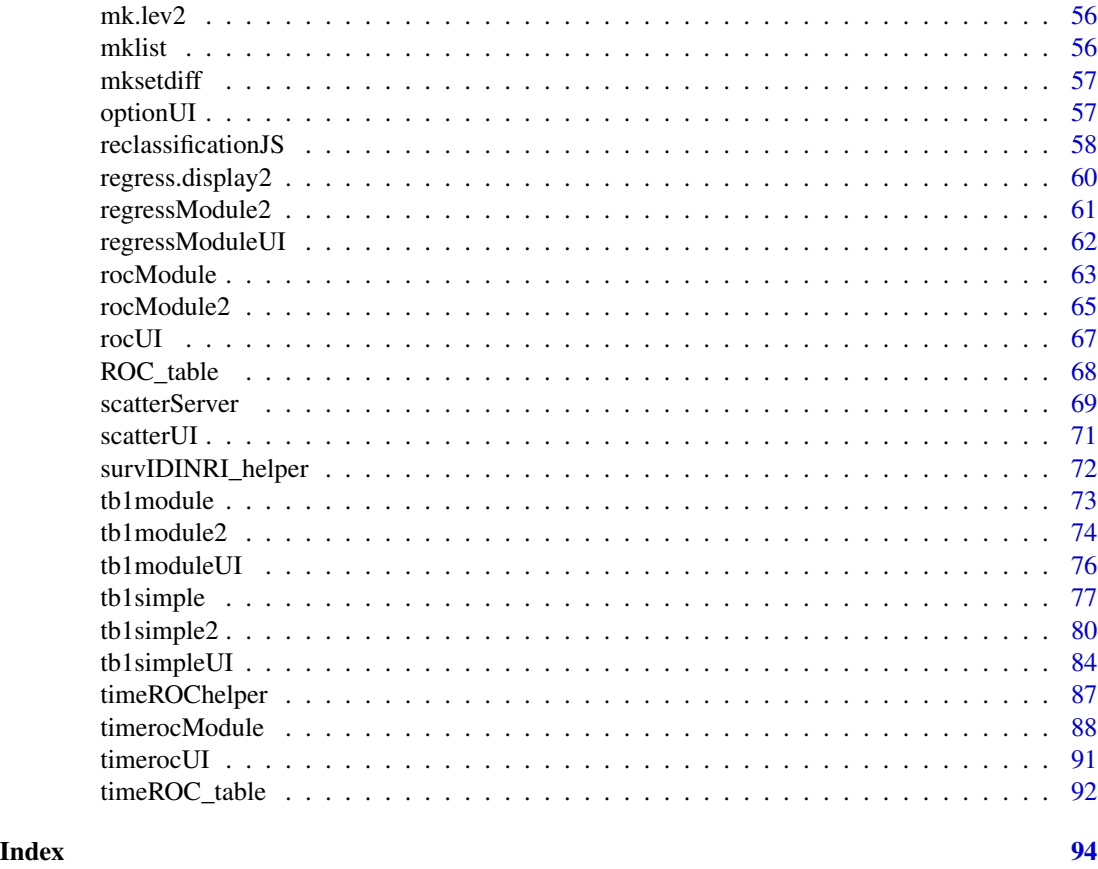

barServer *barServer: shiny module server for barplot.*

# Description

Shiny module server for barplot.

# Usage

```
barServer(id, data, data_label, data_varStruct = NULL, nfactor.limit = 10)
```
# Arguments

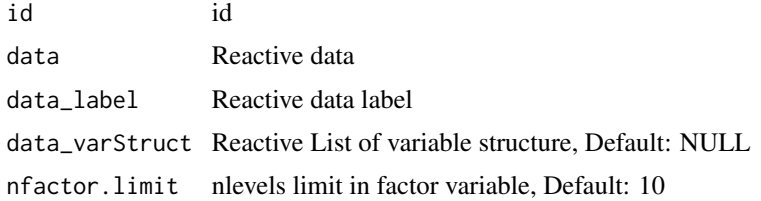

# <span id="page-3-0"></span>Details

Shiny module server for barplot.

# Value

Shiny module server for barplot.

# Examples

```
library(shiny)
library(ggplot2)
library(ggpubr)
ui <- fluidPage(
  sidebarLayout(
    sidebarPanel(
      barUI("bar")
    ),
    mainPanel(
      optionUI("bar"),
      plotOutput("bar_plot"),
      ggplotdownUI("bar")
    )
 )
\mathcal{L}server <- function(input, output, session) {
  data <- reactive(mtcars)
  data.label <- reactive(jstable::mk.lev(mtcars))
  out_bar <- barServer("bar",
    data = data, data_label = data.label,
    data_varStruct = NULL
  \lambdaoutput$bar_plot <- renderPlot({
    print(out_bar())
  })
}
```
barUI *barUI: shiny module UI for barplot*

#### Description

Shiny module UI for barplot

#### Usage

barUI(id, label = "barplot")

<span id="page-4-0"></span>boxServer 5

#### Arguments

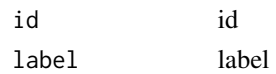

# Details

Shiny module UI for barplot

# Value

Shiny module UI for barplot

# Examples

```
library(shiny)
library(ggplot2)
library(ggpubr)
ui <- fluidPage(
  sidebarLayout(
    sidebarPanel(
      barUI("bar")
    ),
    mainPanel(
      optionUI("bar"),
      plotOutput("bar_plot"),
      ggplotdownUI("bar")
    )
  )
)
server <- function(input, output, session) {
  data <- reactive(mtcars)
  data.label <- reactive(jstable::mk.lev(mtcars))
  out_bar <- barServer("bar",
    data = data, data_label = data.label,
    data_varStruct = NULL
  )
  output$bar_plot <- renderPlot({
    print(out_bar())
  })
}
```
boxServer *boxServer: shiny module server for boxplot.*

## Description

Shiny module server for boxplot.

#### Usage

```
boxServer(id, data, data_label, data_varStruct = NULL, nfactor.limit = 10)
```
#### Arguments

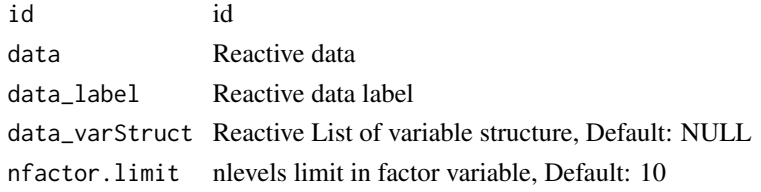

# Details

Shiny module server for boxplot.

#### Value

Shiny module server for boxplot.

```
library(shiny)
library(ggplot2)
library(ggpubr)
ui <- fluidPage(
  sidebarLayout(
    sidebarPanel(
      boxUI("box")
    ),
    mainPanel(
      optionUI("box"),
      plotOutput("box_plot"),
      ggplotdownUI("box")
    )
 )
\mathcal{L}server <- function(input, output, session) {
  data <- reactive(mtcars)
  data.label <- reactive(jstable::mk.lev(mtcars))
  out_box <- boxServer("box",
    data = data, data_label = data.label,
    data_varStruct = NULL
  \lambdaoutput$box_plot <- renderPlot({
    print(out_box())
  })
}
```
<span id="page-6-0"></span>

## Description

Shiny module UI for boxplot

# Usage

boxUI(id, label = "boxplot")

#### Arguments

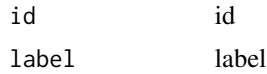

# Details

Shiny module UI for boxplot

#### Value

Shiny module UI for boxplot

```
library(shiny)
library(ggplot2)
library(ggpubr)
ui <- fluidPage(
  sidebarLayout(
    sidebarPanel(
      boxUI("box")
    ),
    mainPanel(
      optionUI("box"),
      plotOutput("box_plot"),
      ggplotdownUI("box")
    \lambda)
\mathcal{L}server <- function(input, output, session) {
  data <- reactive(mtcars)
  data.label <- reactive(jstable::mk.lev(mtcars))
  out_box <- boxServer("box",
    data = data, data_label = data.label,
    data_varStruct = NULL
```

```
\mathcal{L}output$box_plot <- renderPlot({
    print(out_box())
 })
}
```
coxModule *coxModule: shiny modulde server for Cox's model.*

# Description

Shiny modulde server for Cox's model.

## Usage

```
coxModule(
  input,
 output,
  session,
  data,
  data_label,
  data_varStruct = NULL,
  nfactor.limit = 10,
  design.survey = NULL,
  default.unires = T,
  limit.unires = 20,
  id.cluster = NULL,
  ties.coxph = "efron"
\mathcal{L}
```
# Arguments

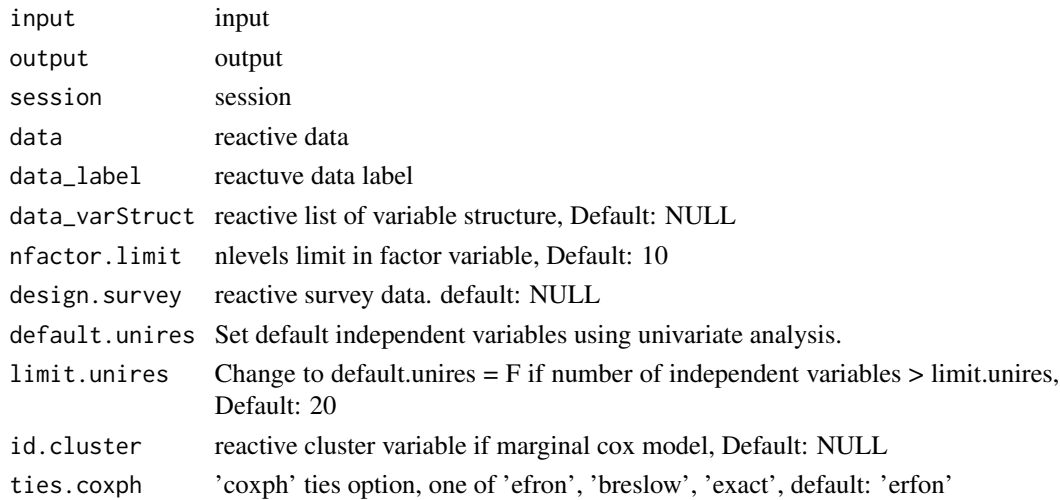

#### <span id="page-8-0"></span> $\sim$  coxUI 9

# Details

Shiny modulde server for Cox's model.

#### Value

Shiny modulde server for Cox's model.

#### Examples

```
library(shiny)
library(DT)
library(data.table)
library(jstable)
ui <- fluidPage(
  sidebarLayout(
    sidebarPanel(
      coxUI("cox")
   ),
   mainPanel(
      DTOutput("coxtable")
    )
 )
\mathcal{L}server <- function(input, output, session) {
  data <- reactive(mtcars)
  data.label <- reactive(jstable::mk.lev(mtcars))
  out_cox <- callModule(coxModule, "cox",
   data = data, data_label = data.label,
   data_varStruct = NULL
  )
  output$coxtable <- renderDT({
    datatable(out_cox()$table, rownames = T, caption = out_cox()$caption)
  })
}
```
coxUI *coxUI: shiny modulde UI for Cox's model.*

## Description

Shiny modulde UI for Cox's model.

#### Usage

coxUI(id)

## <span id="page-9-0"></span>Arguments

id id

# Details

Shiny modulde UI for Cox's model.

# Value

coxUI

## Examples

coxUI(1)

csvFile *csvFile: Shiny module Server for file upload.*

## Description

Shiny module Server for file(csv or xlsx) upload.

# Usage

csvFile(input, output, session, nfactor.limit = 20)

## Arguments

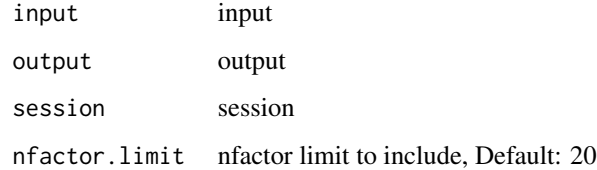

#### Details

Shiny module Server for file(csv or xlsx) upload.

#### Value

Shiny module Server for file(csv or xlsx) upload.

## <span id="page-10-0"></span>csvFileInput 11

#### Examples

```
library(shiny)
library(DT)
library(data.table)
library(readxl)
library(jstable)
ui <- fluidPage(
  sidebarLayout(
    sidebarPanel(
      csvFileInput("datafile")
    ),
    mainPanel(
      tabsetPanel(
        type = "pills",
        tabPanel("Data", DTOutput("data")),
        tabPanel("Label", DTOutput("data_label", width = "100%"))
     )
    )
 )
)
server <- function(input, output, session) {
  data <- callModule(csvFile, "datafile")
  output$data <- renderDT({
    data()$data
  })
  output$label <- renderDT({
    data()$label
  })
}
```
csvFileInput *csvFileInput: Shiny module UI for file upload.*

#### Description

Shiny module UI for file(csv or xlsx) upload.

#### Usage

csvFileInput(id, label = "Upload data (csv/xlsx/sav/sas7bdat/dta)")

#### Arguments

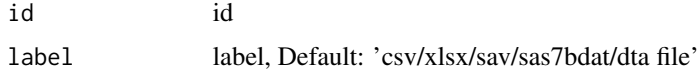

#### <span id="page-11-0"></span>Details

Shiny module UI for file(csv or xlsx) upload.

#### Value

Shiny module UI for file(csv or xlsx) upload.

#### Examples

```
library(shiny)
library(DT)
library(data.table)
library(readxl)
library(jstable)
ui <- fluidPage(
  sidebarLayout(
    sidebarPanel(
      csvFileInput("datafile")
    ),
    mainPanel(
      tabsetPanel(
        type = "pills",
        tabPanel("Data", DTOutput("data")),
        tabPanel("Label", DTOutput("data_label", width = "100%"))
      )
    )
 )
\mathcal{L}server <- function(input, output, session) {
  data <- callModule(csvFile, "datafile")
  output$data <- renderDT({
    data()$data
  })
  output$label <- renderDT({
    data()$label
  })
}
```
FilePs *FilePs: Shiny module Server for file upload for propensity score matching.*

#### Description

Shiny module Server for file upload for propensity score matching.

#### $FilePs$  13

# Usage

FilePs(input, output, session, nfactor.limit = 20)

#### Arguments

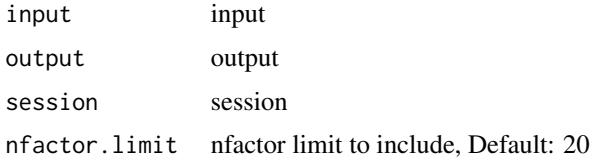

#### Details

Shiny module Server for file upload for propensity score matching.

#### Value

Shiny module Server for file upload for propensity score matching.

```
library(shiny)
library(DT)
library(data.table)
library(readxl)
library(jstable)
ui <- fluidPage(
  sidebarLayout(
    sidebarPanel(
      FilePsInput("datafile")
    ),
    mainPanel(
      tabsetPanel(
        type = "pills",
        tabPanel("Data", DTOutput("data")),
        tabPanel("Matching data", DTOutput("matdata")),
        tabPanel("Label", DTOutput("data_label", width = "100%"))
      )
    \lambda)
\lambdaserver <- function(input, output, session) {
  mat.info <- callModule(FilePs, "datafile")
  output$data <- renderDT({
    mat.info()$data
  })
  output$matdata <- renderDT({
    mat.info()$matdata
```

```
})
 output$label <- renderDT({
   mat.info()$label
 })
}
```
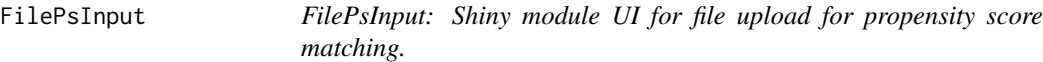

## Description

Shiny module UI for file upload for propensity score matching.

#### Usage

```
FilePsInput(id, label = "Upload data (csv/xlsx/sav/sas7bdat/dta)")
```
#### Arguments

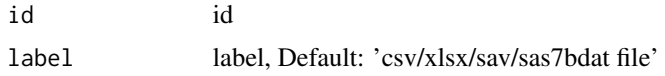

#### Details

Shiny module UI for file upload for propensity score matching.

#### Value

Shiny module UI for file upload for propensity score matching.

```
library(shiny)
library(DT)
library(data.table)
library(readxl)
library(jstable)
ui <- fluidPage(
  sidebarLayout(
    sidebarPanel(
      FilePsInput("datafile")
   ),
   mainPanel(
      tabsetPanel(
        type = "pills",
        tabPanel("Data", DTOutput("data")),
        tabPanel("Matching data", DTOutput("matdata")),
```
<span id="page-13-0"></span>

```
tabPanel("Label", DTOutput("data_label", width = "100%"))
      )
   )
 )
\overline{\phantom{a}}server <- function(input, output, session) {
  mat.info <- callModule(FilePs, "datafile")
  output$data <- renderDT({
    mat.info()$data
  })
  output$matdata <- renderDT({
    mat.info()$matdata
  })
  output$label <- renderDT({
    mat.info()$label
  })
}
```
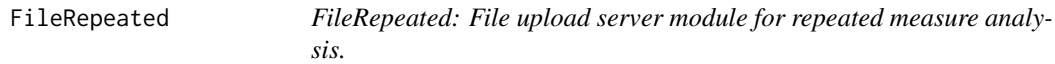

## Description

File upload server module for repeated measure analysis.

# Usage

```
FileRepeated(input, output, session, nfactor.limit = 20)
```
# Arguments

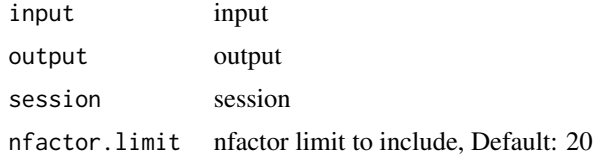

### Details

File upload server module for repeated measure analysis.

#### Value

File upload server module for repeated measure analysis.

# Examples

```
library(shiny)
library(DT)
library(data.table)
library(readxl)
library(jstable)
ui <- fluidPage(
  sidebarLayout(
    sidebarPanel(
      FileRepeatedInput("datafile")
    ),
    mainPanel(
      tabsetPanel(
        type = "pills",
        tabPanel("Data", DTOutput("data")),
        tabPanel("Label", DTOutput("data_label", width = "100%"))
     )
    )
 )
)
server <- function(input, output, session) {
  data <- callModule(FileRepeated, "datafile")
  output$data <- renderDT({
    data()$data
  })
  output$label <- renderDT({
    data()$label
  })
}
```
FileRepeatedInput *FileRepeatedInput: File upload UI for repeated measure analysis.*

#### Description

File upload UI for repeated measure analysis.

#### Usage

FileRepeatedInput(id, label = "Upload data (csv/xlsx/sav/sas7bdat/dta)")

#### Arguments

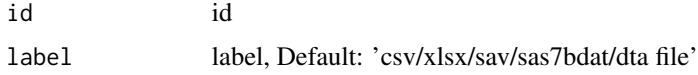

<span id="page-15-0"></span>

## <span id="page-16-0"></span>FileSurvey 17

# Details

File upload UI for repeated measure analysis.

# Value

File upload UI for repeated measure analysis.

# Examples

```
library(shiny)
library(DT)
library(data.table)
library(readxl)
library(jstable)
ui <- fluidPage(
  sidebarLayout(
    sidebarPanel(
      FileRepeatedInput("datafile")
   ),
   mainPanel(
      tabsetPanel(
        type = "pills",
        tabPanel("Data", DTOutput("data")),
        tabPanel("Label", DTOutput("data_label", width = "100%"))
      )
   )
 )
)
server <- function(input, output, session) {
  data <- callModule(FileRepeated, "datafile")
  output$data <- renderDT({
   data()$data
  })
  output$label <- renderDT({
    data()$label
  })
}
```
FileSurvey *FileSurvey: File upload server module for survey data analysis.*

#### Description

File upload server module for survey data analysis.

# Usage

```
FileSurvey(input, output, session, nfactor.limit = 20)
```
#### Arguments

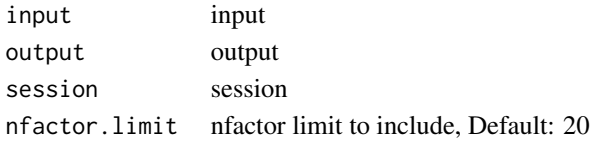

#### Details

File upload server module for survey data analysis.

## Value

File upload server module for survey data analysis.

```
library(shiny)
library(DT)
library(data.table)
library(readxl)
library(jstable)
ui <- fluidPage(
  sidebarLayout(
    sidebarPanel(
      FileSurveyInput("datafile")
    ),
    mainPanel(
      tabsetPanel(
        type = "pills",
        tabPanel("Data", DTOutput("data")),
        tabPanel("Label", DTOutput("data_label", width = "100%"))
      )
   )
 )
\mathcal{L}server <- function(input, output, session) {
  data <- callModule(FileSurvey, "datafile")
  output$data <- renderDT({
    data()$data
  })
  output$label <- renderDT({
    data()$label
  })
}
```
<span id="page-18-0"></span>

# Description

File upload UI for survey data analysis.

#### Usage

FileSurveyInput(id, label = "Upload data (csv/xlsx/sav/sas7bdat/dta)")

#### Arguments

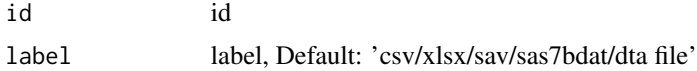

# Details

File upload UI for survey data analysis.

#### Value

File upload UI for survey data analysis.

```
library(shiny)
library(DT)
library(data.table)
library(readxl)
library(jstable)
ui <- fluidPage(
  sidebarLayout(
    sidebarPanel(
      FileSurveyInput("datafile")
    ),
    mainPanel(
      tabsetPanel(
        type = "pills",
        tabPanel("Data", DTOutput("data")),
        tabPanel("Label", DTOutput("data_label", width = "100%"))
      )
    )
 )
\mathcal{L}server <- function(input, output, session) {
  data <- callModule(FileSurvey, "datafile")
```

```
output$data <- renderDT({
   data()$data
 })
 output$label <- renderDT({
   data()$label
 })
}
```
forestcoxServer *forestcoxServer:shiny module server for forestcox*

## Description

Shiny module server for forestcox

#### Usage

```
forestcoxServer(
  id,
  data,
  data_label,
  data_varStruct = NULL,
  nfactor.limit = 10,
  design.survey = NULL
\mathcal{L}
```
#### Arguments

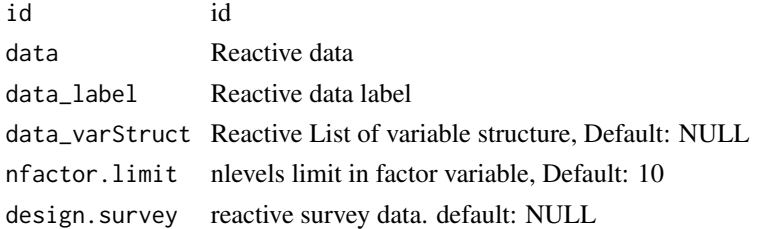

# Details

Shiny module server for forestcox

## Value

Shiny module server for forestcox

#### See Also

```
data.table-package, setDT, setattr TableSubgroupMultiCox forest_theme, forest dml read_pptx,
add_slide, ph_with, ph_location
```
<span id="page-19-0"></span>

# forestcoxServer 21

```
library(shiny)
library(DT)
mtcars$vs <- factor(mtcars$vs)
mtcars$am <- factor(mtcars$am)
mtcars$kk <- factor(as.integer(mtcars$disp >= 150))
mtcars$kk1 <- factor(as.integer(mtcars$disp >= 200))
library(shiny)
library(DT)
mtcars$vs <- factor(mtcars$vs)
mtcars$am <- factor(mtcars$am)
mtcars$kk <- factor(as.integer(mtcars$disp >= 150))
mtcars$kk1 <- factor(as.integer(mtcars$disp >= 200))
out <- mtcars
ui <- fluidPage(
  sidebarLayout(
    sidebarPanel(
      forestcoxUI("Forest")
    ),
    mainPanel(
      tabsetPanel(
        type = "pills",
        tabPanel(
          title = "Data",
          DTOutput("tablesub"),
        ),
        tabPanel(
          title = "figure",
          plotOutput("forestplot", width = "100%"),
          ggplotdownUI("Forest")
       )
      )
    )
  )
)
server <- function(input, output, session) {
  data <- reactive(out)
  label <- reactive(jstable::mk.lev(out))
  outtable <- forestcoxServer("Forest", data = data, data_label = label)
  output$tablesub <- renderDT({
    outtable()[[1]]
  })
  output$forestplot <- renderPlot({
    a
    outtable()[[2]]
  })
}
```
<span id="page-21-0"></span>

#### Description

Shiny module UI for forestcox

# Usage

```
forestcoxUI(id, label = "forestplot")
```
#### Arguments

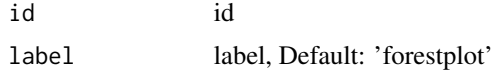

#### Details

Shinymodule UI for forestcox

#### Value

Shinymodule UI

```
library(shiny)
library(DT)
mtcars$vs <- factor(mtcars$vs)
mtcars$am <- factor(mtcars$am)
mtcars$kk <- factor(as.integer(mtcars$disp >= 150))
mtcars$kk1 <- factor(as.integer(mtcars$disp >= 200))
library(shiny)
library(DT)
mtcars$vs <- factor(mtcars$vs)
mtcars$am <- factor(mtcars$am)
mtcars$kk <- factor(as.integer(mtcars$disp >= 150))
mtcars$kk1 <- factor(as.integer(mtcars$disp >= 200))
out <- mtcars
ui <- fluidPage(
  sidebarLayout(
    sidebarPanel(
      forestcoxUI("Forest")
   ),
   mainPanel(
     tabsetPanel(
       type = "pills",
```

```
tabPanel(
          title = "Data",
          DTOutput("tablesub")
        ),
        tabPanel(
          title = "figure",
          plotOutput("forestplot", width = "100%"),
          ggplotdownUI("Forest")
        \lambda)
   \lambda\lambda\mathcal{L}server <- function(input, output, session) {
  data <- reactive(out)
  label <- reactive(jstable::mk.lev(out))
  outtable <- forestcoxServer("Forest", data = data, data_label = label)
  output$tablesub <- renderDT({
    outtable()[[1]]
  })
  output$forestplot <- renderPlot({
    outtable()[[2]]
  })
}
```
forestglmServer *forestglmServer:shiny module server for forestglm*

#### Description

Shiny module server for forestglm

#### Usage

```
forestglmServer(
  id,
  data,
  data_label,
  family,
  data_varStruct = NULL,
 nfactor.limit = 10,
  design.survey = NULL
)
```
#### Arguments

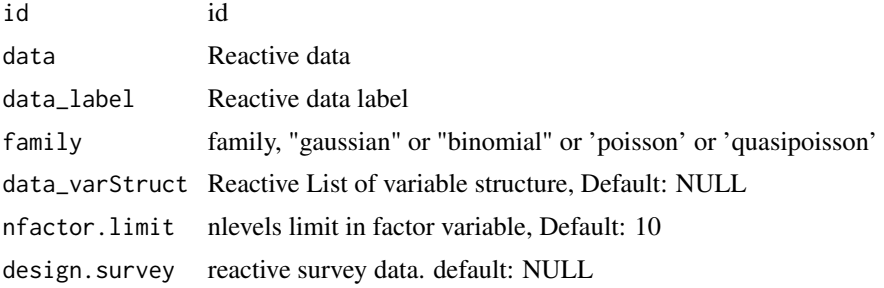

#### Details

Shiny module server for forestglm

#### Value

Shiny module server for forestglm

#### See Also

[TableSubgroupMultiGLM](#page-0-0) [data.table-package](#page-0-0),[setDT](#page-0-0), [setattr](#page-0-0) [cor](#page-0-0), [coef](#page-0-0) [surveysummary](#page-0-0), [svytable](#page-0-0) [forest\\_theme](#page-0-0), [forest](#page-0-0) [dml](#page-0-0) [read\\_pptx](#page-0-0), [add\\_slide](#page-0-0), [ph\\_with](#page-0-0), [ph\\_location](#page-0-0)

```
library(shiny)
library(DT)
mtcars$vs <- factor(mtcars$vs)
mtcars$am <- factor(mtcars$am)
mtcars$kk <- factor(as.integer(mtcars$disp >= 150))
mtcars$kk1 <- factor(as.integer(mtcars$disp >= 200))
ui <- fluidPage(
  sidebarLayout(
    sidebarPanel(
      forestglmUI("Forest")
    ),
    mainPanel(
      tabsetPanel(
        type = "pills",
        tabPanel(
          title = "Data",
          DTOutput("tablesub"),
        ),
        tabPanel(
          title = "figure",
          plotOutput("forestplot", width = "100%"),
          ggplotdownUI("Forest")
        \lambda\mathcal{L}
```
## <span id="page-24-0"></span>forestglmUI 25

```
)
 )
)
out <- mtcars
server <- function(input, output, session) {
  data <- reactive(out)
 label <- reactive(jstable::mk.lev(out))
 outtable <- forestglmServer("Forest", data = data, data_label = label, family = "binomial")
  output$tablesub <- renderDT({
   outtable()[[1]]
  })
  output$forestplot <- renderPlot({
   outtable()[[2]]
 })
}
```
forestglmUI *forestglmUI:Shiny module UI for forestglm*

## Description

Shiny module UI for forestcox

# Usage

```
forestglmUI(id, label = "forestplot")
```
## Arguments

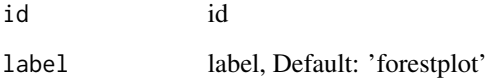

# Details

Shinymodule UI for forestglm

# Value

Shinymodule UI

# Examples

```
library(shiny)
library(DT)
mtcars$vs <- factor(mtcars$vs)
mtcars$am <- factor(mtcars$am)
mtcars$kk <- factor(as.integer(mtcars$disp >= 150))
mtcars$kk1 <- factor(as.integer(mtcars$disp >= 200))
ui <- fluidPage(
  sidebarLayout(
    sidebarPanel(
      forestglmUI("Forest")
    ),
    mainPanel(
      tabsetPanel(
        type = "pills",
        tabPanel(
          title = "Data",
          DTOutput("tablesub"),
        ),
        tabPanel(
          title = "figure",
          plotOutput("forestplot", width = "100%"),
          ggplotdownUI("Forest")
       )
     \lambda\lambda)
\lambdaout <- mtcars
server <- function(input, output, session) {
  data <- reactive(out)
  label <- reactive(jstable::mk.lev(out))
 outtable <- forestglmServer("Forest", data = data, data_label = label, family = "binomial")
 output$tablesub <- renderDT({
    outtable()[[1]]
  })
  output$forestplot <- renderPlot({
    outtable()[[2]]
  })
}
```
GEEModuleLinear *GEEModuleLinear: shiny modulde server for gaussian generalized estimating equation(GEE) using reactive data.*

<span id="page-25-0"></span>

#### GEEModuleLinear 27

# Description

Shiny modulde server for gaussian generalized estimating equation(GEE) using reactive data.

#### Usage

```
GEEModuleLinear(
  input,
 output,
  session,
  data,
  data_label,
  data_varStruct = NULL,
 nfactor.limit = 10,
  id.gee
\lambda
```
# Arguments

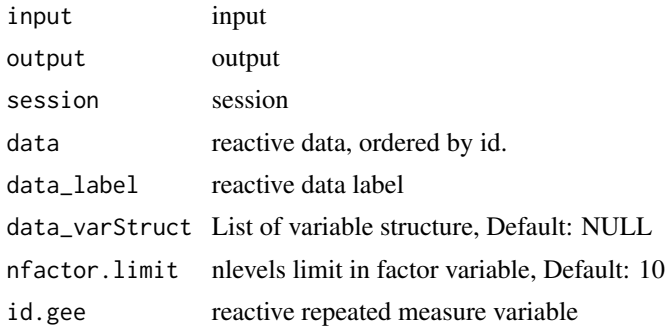

#### Details

Shiny modulde server for gaussian generalized estimating equation(GEE) using reactive data.

#### Value

Shiny modulde server for gaussian generalized estimating equation(GEE).

```
library(shiny)
library(DT)
library(data.table)
library(jstable)
ui <- fluidPage(
  sidebarLayout(
    sidebarPanel(
      GEEModuleUI("linear")
    ),
    mainPanel(
      DTOutput("lineartable")
```

```
)
  \mathcal{L}\lambdaserver <- function(input, output, session) {
  data <- reactive(mtcars)
  data.label <- reactive(jstable::mk.lev(mtcars))
  id.gee <- reactive("mpg")
  out_linear <- callModule(GEEModuleLinear, "linear",
    data = data, data_label = data.label,
    data_varStruct = NULL, id.gee = id.gee
  )
  output$lineartable <- renderDT({
    hide <- which(colnames(out_linear()$table) == "sig")
    datatable(out_linear()$table,
      rownames = T, extension = "Buttons", caption = out_linear()$caption,
      options = c(
        opt.tbreg(out_linear()$caption),
        list(columnDefs = list(list(visible = FALSE, targets = hide))),
        list(scrollX = TRUE)
      \lambda) %>% formatStyle("sig", target = "row", backgroundColor = styleEqual("**", "yellow"))
  })
}
```
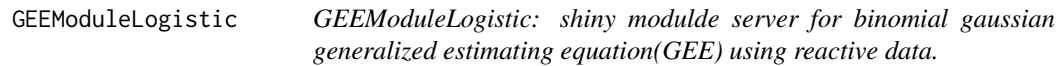

## Description

Shiny modulde server for binomial gaussian generalized estimating equation(GEE) using reactive data.

#### Usage

```
GEEModuleLogistic(
  input,
  output,
  session,
  data,
  data_label,
  data_varStruct = NULL,
 nfactor.limit = 10,
  id.gee
)
```
<span id="page-27-0"></span>

## GEEModuleLogistic 29

#### Arguments

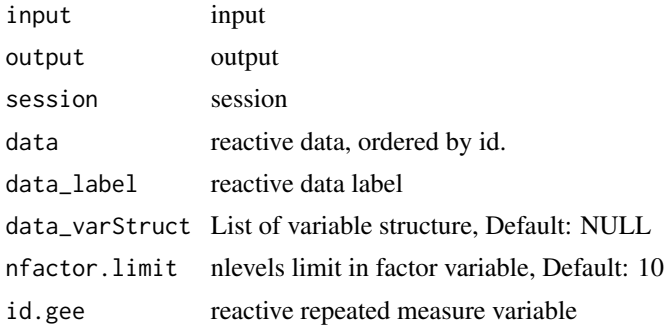

#### Details

Shiny modulde server for binomial gaussian generalized estimating equation(GEE) using reactive data.

#### Value

Shiny modulde server for binomial gaussian generalized estimating equation(GEE).

```
library(shiny)
library(DT)
library(data.table)
library(jstable)
ui <- fluidPage(
  sidebarLayout(
    sidebarPanel(
      GEEModuleUI("logistic")
    ),
    mainPanel(
      DTOutput("logistictable")
    )
  )
\mathcal{L}server <- function(input, output, session) {
  data <- reactive(mtcars)
  data.label <- reactive(jstable::mk.lev(mtcars))
  id.gee <- reactive("mpg")
  out_logistic <- callModule(GEEModuleLogistic, "logistic",
    data = data, data_label = data.label,
    data_varStruct = NULL, id.gee = id.gee
  )
  output$logistictable <- renderDT({
    hide <- which(colnames(out_logistic()$table) == "sig")
    datatable(out_logistic()$table,
```

```
rownames = T, extension = "Buttons",
     caption = out_logistic()$caption,
     options = c(
       opt.tbreg(out_logistic()$caption),
       list(columnDefs = list(list(visible = FALSE, targets = hide))),
       list(scrollX = TRUE)
     )
   ) %>% formatStyle("sig", target = "row", backgroundColor = styleEqual("**", "yellow"))
 })
}
```
GEEModuleUI *GEEModuleUI: shiny modulde UI for generalized estimating equation(GEE).*

## Description

Shiny modulde UI for generalized estimating equation(GEE).

## Usage

GEEModuleUI(id)

#### Arguments

id id

#### Details

Shiny modulde UI for generalized estimating equation(GEE).

#### Value

Shiny modulde UI for generalized estimating equation(GEE).

```
library(shiny)
library(DT)
library(data.table)
library(jstable)
ui <- fluidPage(
  sidebarLayout(
    sidebarPanel(
      GEEModuleUI("linear")
   ),
   mainPanel(
      DTOutput("lineartable")
    )
  )
```
<span id="page-29-0"></span>

```
\mathcal{L}server <- function(input, output, session) {
  data <- reactive(mtcars)
  data.label <- reactive(jstable::mk.lev(mtcars))
  id.gee <- reactive("mpg")
  out_linear <- callModule(GEEModuleLinear, "linear",
   data = data, data_label = data.label,
   data_varStruct = NULL, id.gee = id.gee
  \lambdaoutput$lineartable <- renderDT({
    hide <- which(colnames(out_linear()$table) == "sig")
    datatable(out_linear()$table,
      rownames = T, extension = "Buttons", caption = out_linear()$caption,
      options = c(opt.tbreg(out_linear()$caption),
        list(columnDefs = list(list(visible = FALSE, targets = hide))),
       list(scrollX = TRUE)
      )
   ) %>% formatStyle("sig", target = "row", backgroundColor = styleEqual("**", "yellow"))
  })
}
```
ggpairsModule *ggpairsModule: shiny module server for basic/scatter plot.*

#### Description

Shiny module server for basic/scatter plot.

#### Usage

```
ggpairsModule(
  input,
 output,
  session,
  data,
 data_label,
  data_varStruct = NULL,
 nfactor.limit = 20
)
```
#### Arguments

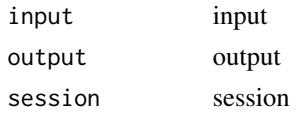

## 32 ggpairsModule

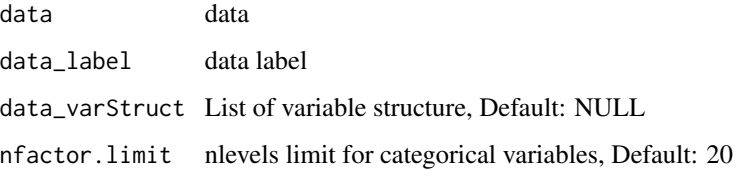

# Details

Shiny module server for basic/scatter plot.

#### Value

Shiny module server for basic/scatter plot.

```
library(shiny)
library(DT)
library(data.table)
library(jstable)
library(ggplot2)
library(GGally)
ui <- fluidPage(
  sidebarLayout(
   sidebarPanel(
      ggpairsModuleUI1("ggpairs")
   ),
   mainPanel(
      plotOutput("ggpairs_plot"),
      ggpairsModuleUI2("ggpairs")
   )
 )
\mathcal{L}server <- function(input, output, session) {
  data <- mtcars
 data.label <- jstable::mk.lev(mtcars)
  out_ggpairs <- callModule(ggpairsModule, "ggpairs",
   data = data, data_label = data.label,
   data_varStruct = NULL
  )
  output$kaplan_plot <- renderPlot({
    print(out_ggpairs())
  })
}
```
<span id="page-32-0"></span>

## Description

Shiny module server for basic/scatter plot for reactive data.

#### Usage

```
ggpairsModule2(
  input,
  output,
  session,
  data,
  data_label,
  data_varStruct = NULL,
  nfactor.limit = 20
)
```
## Arguments

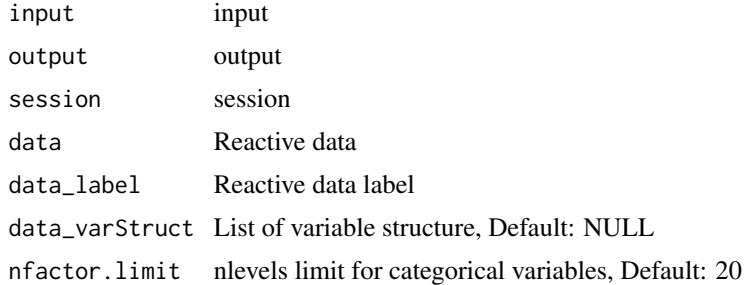

#### Details

Shiny module server for basic/scatter plot for reactive data.

#### Value

Shiny module server for basic/scatter plot

```
library(shiny)
library(DT)
library(data.table)
library(jstable)
library(ggplot2)
library(GGally)
```

```
ui <- fluidPage(
  sidebarLayout(
    sidebarPanel(
      ggpairsModuleUI1("ggpairs")
    ),
    mainPanel(
      plotOutput("ggpairs_plot"),
      ggpairsModuleUI2("ggpairs")
    )
  )
\overline{\phantom{a}}server <- function(input, output, session) {
  data <- reactive(mtcars)
  data.label <- reactive(jstable::mk.lev(mtcars))
  out_ggpairs <- callModule(ggpairsModule2, "ggpairs",
    data = data, data_label = data.label,
    data_varStruct = NULL
  \mathcal{L}output$kaplan_plot <- renderPlot({
    print(out_ggpairs())
  })
}
```
ggpairsModuleUI1 *ggpairsModuleUI1: Variable selection module UI for ggpairs*

# Description

Variable selection module UI for ggpairs

#### Usage

ggpairsModuleUI1(id)

#### Arguments

id id

# Details

Variable selection module UI for ggpairs

#### Value

Variable selection module UI for ggpairs

<span id="page-33-0"></span>

## <span id="page-34-0"></span>ggpairsModuleUI2 35

#### Examples

```
library(shiny)
library(DT)
library(data.table)
library(jstable)
library(ggplot2)
library(GGally)
ui <- fluidPage(
  sidebarLayout(
   sidebarPanel(
      ggpairsModuleUI1("ggpairs")
   ),
   mainPanel(
      plotOutput("ggpairs_plot"),
      ggpairsModuleUI2("ggpairs")
   )
 )
\lambdaserver <- function(input, output, session) {
  data <- reactive(mtcars)
  data.label <- reactive(jstable::mk.lev(mtcars))
  out_ggpairs <- callModule(ggpairsModule2, "ggpairs",
   data = data, data_label = data.label,
   data_varStruct = NULL
  )
  output$kaplan_plot <- renderPlot({
    print(out_ggpairs())
  })
}
```
ggpairsModuleUI2 *ggpairsModuleUI2: Option & download module UI for ggpairs*

#### Description

Option & download module UI for ggpairs

#### Usage

ggpairsModuleUI2(id)

#### Arguments

id id

#### <span id="page-35-0"></span>Details

Option & download module UI for ggpairs

#### Value

Option & download module UI for ggpairs

#### Examples

```
library(shiny)
library(DT)
library(data.table)
library(jstable)
library(ggplot2)
library(GGally)
ui <- fluidPage(
  sidebarLayout(
    sidebarPanel(
      ggpairsModuleUI1("ggpairs")
   ),
   mainPanel(
      plotOutput("ggpairs_plot"),
      ggpairsModuleUI2("ggpairs")
    )
 )
)
server <- function(input, output, session) {
  data <- reactive(mtcars)
  data.label <- reactive(jstable::mk.lev(mtcars))
  out_ggpairs <- callModule(ggpairsModule2, "ggpairs",
   data = data, data_label = data.label,
   data_varStruct = NULL
  \lambdaoutput$kaplan_plot <- renderPlot({
    print(out_ggpairs())
  })
}
```
ggplotdownUI *ggplotdownUI: Option & download module UI for ggplot*

#### Description

Option & download module UI for ggplot
# ggplotdownUI 37

# Usage

ggplotdownUI(id)

#### Arguments

id id

## Details

Option & download module UI for ggplot

# Value

Option & download module UI for ggplot

```
library(shiny)
library(DT)
library(data.table)
library(jstable)
library(ggplot2)
ui <- fluidPage(
  sidebarLayout(
    sidebarPanel(
      kaplanUI("kaplan")
    ),
    mainPanel(
      plotOutput("kaplan_plot"),
      ggplotdownUI("kaplan")
    )
 )
\lambdaserver <- function(input, output, session) {
  data <- reactive(mtcars)
  data.label <- reactive(jstable::mk.lev(mtcars))
  out_kaplan <- callModule(kaplanModule, "kaplan",
    data = data, data_label = data.label,
    data_varStruct = NULL
  \lambdaoutput$kaplan_plot <- renderPlot({
    print(out_kaplan())
 })
}
```
# Description

Shiny module server for histogram.

#### Usage

```
histogramServer(
  id,
  data,
  data_label,
  data_varStruct = NULL,
  nfactor.limit = 10
\mathcal{L}
```
#### Arguments

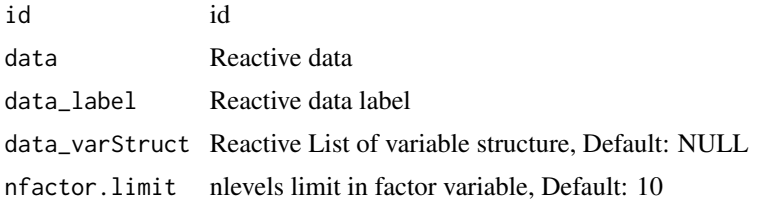

### Details

Shiny module server for histogram.

#### Value

Shiny module server for histogram.

```
library(shiny)
library(ggplot2)
library(ggpubr)
ui <- fluidPage(
  sidebarLayout(
    sidebarPanel(
     histogramUI("histogram")
   ),
   mainPanel(
     plotOutput("histogram"),
      ggplotdownUI("histogram")
    )
```
# histogramUI 39

```
)
\mathcal{L}server <- function(input, output, session) {
  data <- reactive(mtcars)
  data.label <- reactive(jstable::mk.lev(mtcars))
  out_histogram <- histogramServer("histogram",
    data = data, data_label = data.label,
    data_varStruct = NULL
  )
  output$histogram <- renderPlot({
    print(out_histogram())
  })
}
```
histogramUI *histogramUI: shiny module UI for histogram*

#### Description

Shiny module UI for histogram

#### Usage

histogramUI(id, label = "histogram")

# Arguments

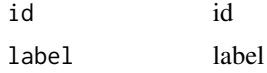

# Details

Shiny module UI for histogram

# Value

Shiny module UI for histogram

```
library(shiny)
library(ggplot2)
library(ggpubr)
ui <- fluidPage(
  sidebarLayout(
   sidebarPanel(
```

```
histogramUI("histogram")
    ),
    mainPanel(
      plotOutput("histogram"),
      ggplotdownUI("histogram")
    )
 )
\mathcal{L}server <- function(input, output, session) {
  data <- reactive(mtcars)
  data.label <- reactive(jstable::mk.lev(mtcars))
  out_histogram <- histogramServer("histogram",
    data = data, data_label = data.label,
    data_varStruct = NULL
  )
  output$histogram <- renderPlot({
    print(out_histogram())
  })
}
```
jsBasicAddin *jsBasicAddin: Rstudio addin of jsBasicGadget*

### Description

Rstudio addin of jsBasicGadget

#### Usage

jsBasicAddin()

### Details

Rstudio addin of jsBasicGadget

#### Value

Rstudio addin of jsBasicGadget

#### See Also

[rstudio-editors](#page-0-0)

```
if (interactive()) {
 jsBasicAddin()
}
```
#### Description

RStudio Addin for basic data analysis with external csv/xlsx/sas7bdat/sav/dta file.

# Usage

```
jsBasicExtAddin(nfactor.limit = 20, max.filesize = 2048)
```
#### Arguments

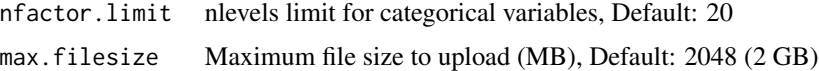

#### Details

RStudio Addin for basic data analysis with external csv/xlsx/sas7bdat/sav/dta file.

#### Value

RStudio Addin for basic data analysis with external data.

#### See Also

[lung](#page-0-0) [fwrite](#page-0-0) [opt.tbreg](#page-0-0)

#### Examples

```
if (interactive()) {
 jsBasicExtAddin()
}
```
jsBasicGadget *jsBasicGadget: Shiny Gadget of Basic Statistics in Medical Research.*

#### Description

Shiny Gadget including Data, Label info, Table 1, Regression(linear, logistic), Basic plot

#### Usage

```
jsBasicGadget(data, nfactor.limit = 20)
```
#### Arguments

data data nfactor.limit nlevels limit for categorical variables

# Details

Shiny Gadget including Data, Label info, Table 1, Regression(linear, logistic), Basic plot

#### Value

Shiny Gadget including Data, Label info, Table 1, Regression(linear, logistic), Basic plot

#### Examples

```
if (interactive()) {
 jsBasicGadget(mtcars)
}
```
jsPropensityAddin *jsPropensityAddin: Rstudio addin of jsPropensityGadget*

# Description

Rstudio addin of jsPropensityGadget

#### Usage

```
jsPropensityAddin()
```
# Details

Rstudio addin of jsPropensityGadget

#### Value

Rstudio addin of jsPropensityGadget

# See Also

[rstudio-editors](#page-0-0)

```
if (interactive()) {
 jsPropensityAddin()
}
```
jsPropensityExtAddin *jsPropensityExtAddin: RStudio Addin for propensity score analysis with external data.*

## Description

RStudio Addin for propensity score analysis with external csv/xlsx/sas7bdat/sav/dta file.

#### Usage

```
jsPropensityExtAddin(nfactor.limit = 20, max.filesize = 2048)
```
#### Arguments

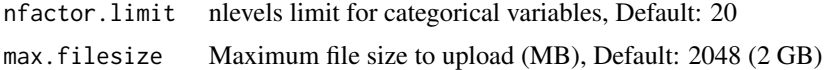

# Details

RStudio Addin for propensity score analysis with external csv/xlsx/sas7bdat/sav/dta file.

#### Value

RStudio Addin for propensity score analysis with external data.

## See Also

[pbc](#page-0-0) [fwrite](#page-0-0),[data.table](#page-0-0) [svydesign](#page-0-0) [opt.tbreg](#page-0-0)

### Examples

```
if (interactive()) {
 jsPropensityExtAddin()
}
```
jsPropensityGadget *jsPropensityGadget: Shiny Gadget for propensity score analysis.*

# Description

Shiny Gadget including original/matching/IPTW data, Label info, Table 1, Cox model, Basic/kaplanmeier plot.

#### Usage

jsPropensityGadget(data, nfactor.limit = 20)

#### Arguments

data data nfactor.limit nlevels limit for categorical variables, Default: 20

# Details

Shiny Gadget including original/matching/IPTW data, Label info, Table 1, Cox model, Basic/kaplanmeier plot.

# Value

Shiny Gadget including original/matching/IPTW data, Label info, Table 1, Cox model, Basic/kaplanmeier plot.

#### See Also

[data.table](#page-0-0) [matchit](#page-0-0),[match.data](#page-0-0) [cox2.display](#page-0-0),[svycox.display](#page-0-0) [survfit](#page-0-0),[coxph](#page-0-0),[Surv](#page-0-0) [jskm](#page-0-0),[svyjskm](#page-0-0) [ggsave](#page-0-0) [svykm](#page-0-0)

# Examples

```
if (interactive()) {
 jsPropensityGadget(mtcars)
}
```
jsRepeatedAddin *jsRepeatedAddin: Rstudio addin of jsRepeatedGadget*

# Description

Rstudio addin of jsRepeatedGadget

#### Usage

```
jsRepeatedAddin()
```
#### Details

Rstudio addin of jsRepeatedGadget

# Value

Rstudio addin of jsRepeatedGadget

# See Also

[rstudio-editors](#page-0-0)

# jsRepeatedExtAddin 45

# Examples

```
if (interactive()) {
 jsRepeatedAddin()
}
```
jsRepeatedExtAddin *jsRepeatedExtAddin: RStudio Addin for repeated measure analysis with external data.*

#### Description

RStudio Addin for repeated measure analysis with external csv/xlsx/sas7bdat/sav/dta file.

### Usage

```
jsRepeatedExtAddin(nfactor.limit = 20, max.filesize = 2048)
```
# Arguments

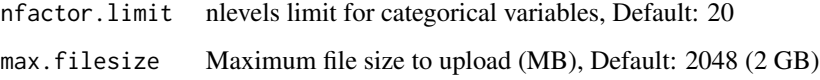

### Details

RStudio Addin for repeated measure analysis with external csv/xlsx/sas7bdat/sav/dta file.

# Value

RStudio Addin for repeated measure analysis with external data.

# See Also

[fwrite](#page-0-0) [colon](#page-0-0) [opt.tbreg](#page-0-0)

```
if (interactive()) {
 jsRepeatedExtAddin()
}
```
jsRepeatedGadget *jsRepeatedGadget: Shiny Gadget of Repeated measure analysis.*

# Description

Shiny Gadget including Data, Label info, Table 1, GEE(linear, logistic), Basic plot

# Usage

```
jsRepeatedGadget(data, nfactor.limit = 20)
```
# Arguments

data data nfactor.limit nlevels limit for categorical variables

# Details

Shiny Gadget including Data, Label info, Table 1, GEE(linear, logistic), Basic plot

#### Value

Shiny Gadget including Data, Label info, Table 1, GEE(linear, logistic), Basic plot

#### Examples

```
if (interactive()) {
 jsRepeatedGadget(mtcars)
}
```
jsSurveyAddin *jsSurveyAddin: Rstudio addin of jsSurveyGadget*

# Description

Rstudio addin of jsSurveyGadget

# Usage

```
jsSurveyAddin()
```
### Details

Rstudio addin of jsSurveyGadget

# jsSurveyExtAddin 47

# Value

Rstudio addin of jsSurveyGadget

#### See Also

[rstudio-editors](#page-0-0)

# Examples

```
if (interactive()) {
 jsSurveydAddin()
}
```
jsSurveyExtAddin *jsSurveyExtAddin: RStudio Addin for survey data analysis with external data.*

### Description

RStudio Addin for survey data analysis with external csv/xlsx/sas7bdat/sav/dta file.

# Usage

```
jsSurveyExtAddin(nfactor.limit = 20, max.filesize = 2048)
```
#### Arguments

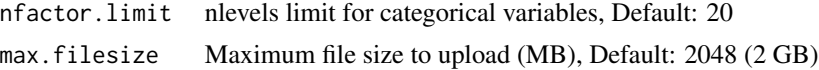

### Details

RStudio Addin for survey data analysis with external csv/xlsx/sas7bdat/sav/dta file.

# Value

RStudio Addin for survey data analysis with external data.

# See Also

[fwrite](#page-0-0) [opt.tb1](#page-0-0),[opt.tbreg](#page-0-0)

```
if (interactive()) {
 jsSurveyExtAddin()
}
```
# Description

Shiny Gadget including Data, Label info, Table 1, svyglm, Basic plot

#### Usage

```
jsSurveyGadget(data, nfactor.limit = 20)
```
# Arguments

data data nfactor.limit nlevels limit for categorical variables

# Details

Shiny Gadget including Data, Label info, Table 1, svyglm, Basic plot

#### Value

Shiny Gadget including Data, Label info, Table 1, svyglm, Basic plot

## Examples

```
if (interactive()) {
 jsSurveyGadget(mtcars)
}
```
kaplanModule *kaplanModule: shiny module server for kaplan-meier plot.*

#### Description

Shiny module server for kaplan-meier plot.

#### Usage

```
kaplanModule(
  input,
 output,
  session,
  data,
  data_label,
  data_varStruct = NULL,
```
# kaplanModule 49

```
nfactor.limit = 10,design.survey = NULL,
id.cluster = NULL,
timeby = NULL,
range.x = NULL,
range.y = NULL
```
#### Arguments

)

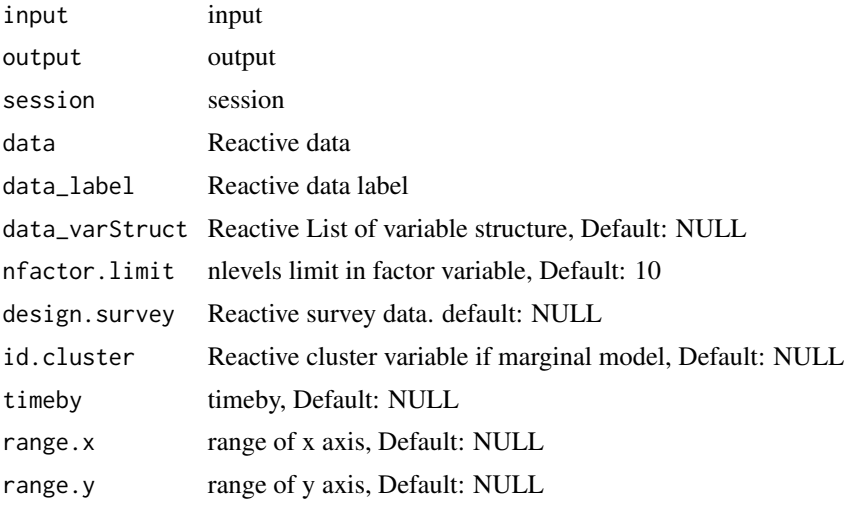

#### Details

Shiny module server for kaplan-meier plot.

### Value

Shiny module server for kaplan-meier plot.

```
library(shiny)
library(DT)
library(data.table)
library(jstable)
library(ggplot2)
ui <- fluidPage(
  sidebarLayout(
    sidebarPanel(
      kaplanUI("kaplan")
    ),
    mainPanel(
      plotOutput("kaplan_plot"),
      ggplotdownUI("kaplan")
    \mathcal{L}
```

```
)
\mathcal{L}server <- function(input, output, session) {
  data <- reactive(mtcars)
  data.label <- reactive(jstable::mk.lev(mtcars))
  out_kaplan <- callModule(kaplanModule, "kaplan",
    data = data, data_label = data.label,
    data_varStruct = NULL
  )
  output$kaplan_plot <- renderPlot({
    print(out_kaplan())
  })
}
```
kaplanUI *kaplanUI: shiny module UI for kaplan-meier plot*

# Description

Shiny module UI for kaplan-meier plot

#### Usage

kaplanUI(id)

#### Arguments

id id

# Details

Shiny module UI for kaplan-meier plot

#### Value

Shiny module UI for kaplan-meier plot

```
library(shiny)
library(DT)
library(data.table)
library(jstable)
library(ggplot2)
ui <- fluidPage(
  sidebarLayout(
    sidebarPanel(
```
#### lineServer 51

```
kaplanUI("kaplan")
    ),
    mainPanel(
      plotOutput("kaplan_plot"),
      ggplotdownUI("kaplan")
    )
 )
\mathcal{L}server <- function(input, output, session) {
  data <- reactive(mtcars)
  data.label <- reactive(jstable::mk.lev(mtcars))
  out_kaplan <- callModule(kaplanModule, "kaplan",
    data = data, data_label = data.label,
    data_varStruct = NULL
  )
  output$kaplan_plot <- renderPlot({
    print(out_kaplan())
  })
}
```
lineServer *lineServer: shiny module server for lineplot.*

# Description

Shiny module server for lineplot.

## Usage

```
lineServer(id, data, data_label, data_varStruct = NULL, nfactor.limit = 10)
```
#### Arguments

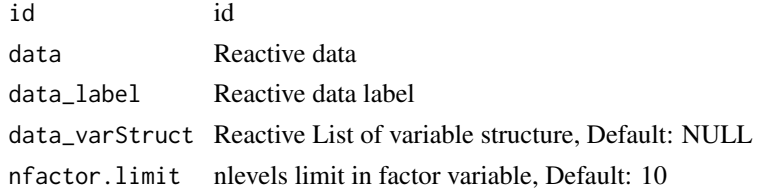

# Details

Shiny module server for lineplot.

### Value

Shiny module server for lineplot.

# Examples

```
library(shiny)
library(ggplot2)
library(ggpubr)
ui <- fluidPage(
  sidebarLayout(
    sidebarPanel(
      lineUI("line")
    ),
    mainPanel(
      optionUI("line"),
      plotOutput("line_plot"),
      ggplotdownUI("line")
    )
 )
)
server <- function(input, output, session) {
  data <- reactive(mtcars)
  data.label <- reactive(jstable::mk.lev(mtcars))
  out_line <- lineServer("line",
    data = data, data_label = data.label,
    data_varStruct = NULL
  \mathcal{L}output$line_plot <- renderPlot({
    print(out_line())
  })
}
```
lineUI *lineUI: shiny module UI for lineplot*

### Description

Shiny module UI for lineplot

#### Usage

lineUI(id, label = "lineplot")

# Arguments

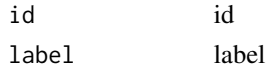

# Details

Shiny module UI for lineplot

logistic.display2 53

# Value

Shiny module UI for lineplot

#### Examples

```
library(shiny)
library(ggplot2)
library(ggpubr)
ui <- fluidPage(
  sidebarLayout(
    sidebarPanel(
      lineUI("line")
   ),
    mainPanel(
      optionUI("line"),
      plotOutput("line_plot"),
      ggplotdownUI("line")
    )
 )
)
server <- function(input, output, session) {
  data <- reactive(mtcars)
  data.label <- reactive(jstable::mk.lev(mtcars))
  out_line <- lineServer("line",
    data = data, data_label = data.label,
   data_varStruct = NULL
  \lambdaoutput$line_plot <- renderPlot({
    print(out_line())
  })
}
```
logistic.display2 *logistic.display2: Modified epiDisplay's logistic.display function.*

#### Description

Modified epiDisplay's logistic.display function for reactive data.

# Usage

```
logistic.display2(
  logistic.model,
  alpha = 0.05,
  crude = TRUE,crude.p.value = FALSE,
```

```
decimal = 2,simplified = FALSE
\lambda
```
# Arguments

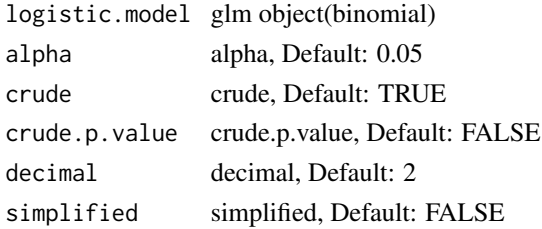

### Details

Modified epiDisplay's logistic.display function for reactive data.

## Value

logistic table

## Examples

```
model1 \leq glm(am \sim cyl + disp, data = mtcars, family = binomial)
logistic.display2(model1, crude = TRUE, crude.p.value = TRUE, decimal = 3)
```
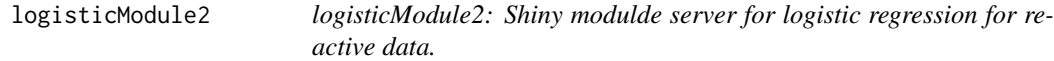

# Description

Shiny modulde server for logistic regression for reactive data.

# Usage

```
logisticModule2(
  input,
  output,
  session,
  data,
  data_label,
  data_varStruct = NULL,
 nfactor.limit = 10,
  design.survey = NULL,
  default.unires = T,
  limit.unires = 20
\mathcal{L}
```
# logisticModule2 55

#### Arguments

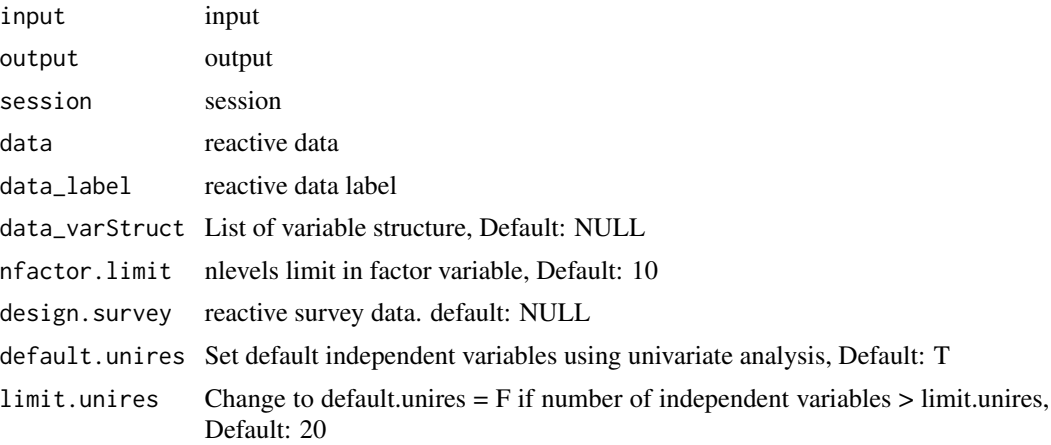

# Details

Shiny modulde server for logistic regression.

#### Value

Shiny modulde server for logistic regression.

```
library(shiny)
library(DT)
library(data.table)
library(jstable)
ui <- fluidPage(
  sidebarLayout(
    sidebarPanel(
      regressModuleUI("logistic")
    ),
    mainPanel(
      DTOutput("logistictable")
    )
 )
\mathcal{L}server <- function(input, output, session) {
  data <- reactive(mtcars)
  data.label <- reactive(jstable::mk.lev(mtcars))
  out_logistic <- callModule(logisticModule2, "logistic",
    data = data, data_label = data.label,
    data_varStruct = NULL
  \mathcal{L}output$logistictable <- renderDT({
```

```
datatable(out_logistic()$table, rownames = T, caption = out_logistic()$caption)
 })
}
```
mk.lev2 *mk.lev2: level generating function*

#### Description

make level for sav files with labels pre defined from SPSS

#### Usage

mk.lev2(out.old, out.label)

#### Arguments

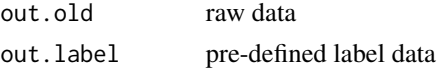

#### Value

out.label data labels updated

mklist *mklist: function to make variable list lncluding specific variables.*

## Description

Function to make variable list lncluding specific variables.

#### Usage

```
mklist(varlist, vars)
```
# Arguments

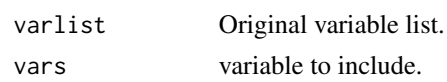

# Details

Internal function

### Value

variable list lncluding specific variables.

#### mksetdiff 57 South 1999 and 2009 and 2009 and 2009 and 2009 and 2009 and 2009 and 2009 and 2009 and 2009 and 20

### Examples

```
data_varStruct <- list(variable = names(mtcars))
mklist(data_varStruct, names(mtcars))
```
mksetdiff *mksetdiff: function to make variable list excluding specific variables.*

# Description

Function to make variable list excluding specific variables.

# Usage

mksetdiff(varlist, vars)

# Arguments

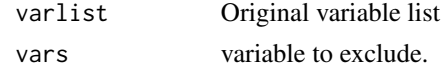

#### Details

Internal function

## Value

variable list excluding specific variables.

# Examples

```
data_varStruct <- list(variable = names(mtcars))
mksetdiff(data_varStruct, "mpg")
```
optionUI *optionUI: Option UI with icon*

# Description

Option UI with icon

# Usage

optionUI(id)

# Arguments

id id

### Details

Option UI with icon

# Value

Option UI with icon

# See Also

[dropdownButton](#page-0-0),[tooltipOptions](#page-0-0)

# Examples

```
library(shiny)
library(DT)
library(data.table)
library(jstable)
library(ggplot2)
ui <- fluidPage(
  sidebarLayout(
    sidebarPanel(
      kaplanUI("kaplan")
    ),
    mainPanel(
      optionUI("kaplan"),
      plotOutput("kaplan_plot"),
      ggplotdownUI("kaplan")
    )
 )
\mathcal{L}server <- function(input, output, session) {
  data <- reactive(mtcars)
  data.label <- reactive(jstable::mk.lev(mtcars))
  out_kaplan <- callModule(kaplanModule, "kaplan",
    data = data, data_label = data.label,
    data_varStruct = NULL
  )
  output$kaplan_plot <- renderPlot({
    print(out_kaplan())
  })
}
```
reclassificationJS *reclassificationJS: Function for reclassification table and statistics*

#### reclassificationJS 59

# Description

Modified function of PredictABEL::reclassification: return output table

#### Usage

```
reclassificationJS(
  data,
 cOutcome,
 predrisk1,
 predrisk2,
 cutoff,
 dec.value = 3,dec.p = 3)
```
#### Arguments

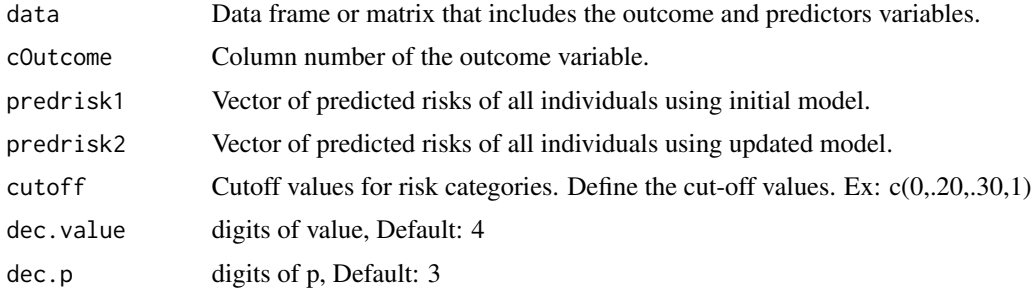

## Details

Modified function of PredictABEL::reclassification

### Value

Table including NRI(categorical), NRI(continuous), IDI with 95

#### See Also

[rcorrp.cens](#page-0-0)

```
m1 \leq -glm(vs \sim am + gear, data = mtcars, family = binomial)m2 \leq glm(vs \sim am + gear + wt, data = mtcars, family = binomial)reclassificationJS(
  data = mtcars, colutoome = 8,predrisk1 = predict(m1, type = "response"),
  predrisk2 = predict(m2, type = "response"), cutoff = c(0, .20, .40, 1)\overline{\phantom{a}}
```
# Description

regress.display function for reactive data

# Usage

```
regress.display2(
  regress.model,
 alpha = 0.05,
 crude = FALSE,
 crude.p.value = FALSE,
 decimal = 2,simplified = FALSE
)
```
# Arguments

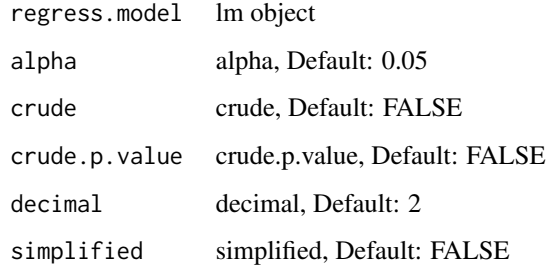

# Details

regress.display function for reactive data

#### Value

regress table

```
model1 \leq glm(mpg \sim cyl + disp + vs, data = mtcars)
regress.display2(model1, crude = TRUE, crude.p.value = TRUE, decimal = 3)
```
# Description

Shiny modulde server for linear regression for reactive data.

# Usage

```
regressModule2(
  input,
 output,
  session,
  data,
  data_label,
  data_varStruct = NULL,
  nfactor.limit = 10,
  design.survey = NULL,
  default.unires = T,
  limit.unires = 20
\mathcal{L}
```
# Arguments

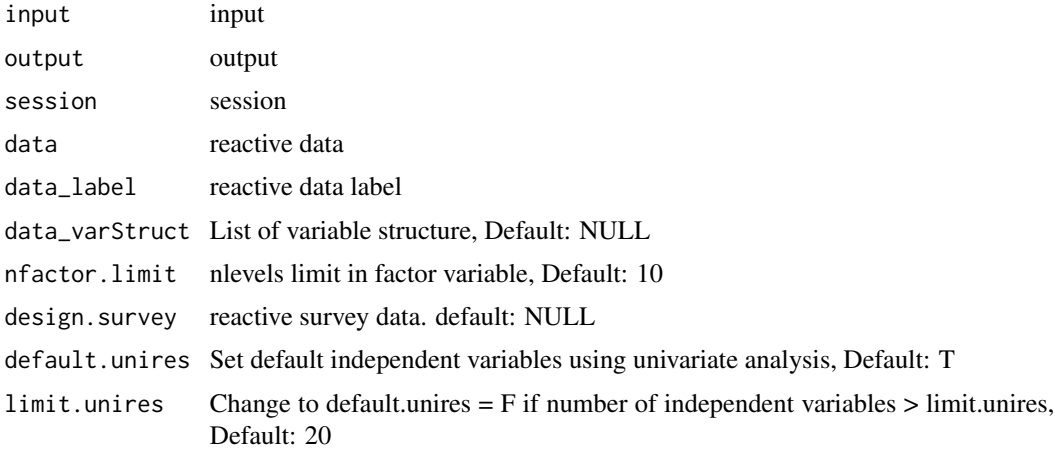

# Details

Shiny modulde server for linear regression.

### Value

Shiny modulde server for linear regression.

# Examples

```
library(shiny)
library(DT)
library(data.table)
library(jstable)
ui <- fluidPage(
  sidebarLayout(
    sidebarPanel(
      regressModuleUI("linear")
   ),
   mainPanel(
      DTOutput("lineartable")
   )
 )
\lambdaserver <- function(input, output, session) {
  data <- reactive(mtcars)
  data.label <- reactive(jstable::mk.lev(mtcars))
  out_linear <- callModule(regressModule2, "linear",
   data = data, data_label = data.label,
   data_varStruct = NULL
  )
  output$lineartable <- renderDT({
    datatable(out_linear()$table, rownames = T, caption = out_linear()$caption)
  })
}
```
regressModuleUI *regressModuleUI: shiny modulde UI for linear regression.*

#### Description

Shiny modulde UI for linear regression.

#### Usage

```
regressModuleUI(id)
```
#### Arguments

id id

#### Details

Shiny modulde UI for linear regression.

#### rocModule 63

# Value

Shiny modulde UI for linear regression.

#### Examples

```
library(shiny)
library(DT)
library(data.table)
library(jstable)
ui <- fluidPage(
  sidebarLayout(
    sidebarPanel(
      regressModuleUI("linear")
    ),
    mainPanel(
      DTOutput("lineartable")
    )
  )
\overline{)}server <- function(input, output, session) {
  data <- reactive(mtcars)
  data.label <- reactive(jstable::mk.lev(mtcars))
  out_linear <- callModule(regressModule2, "linear",
    data = data, data_label = data.label,
    data_varStruct = NULL
  \lambdaoutput$lineartable <- renderDT({
    datatable(out_linear()$table, rownames = T, caption = out_linear()$caption)
  })
}
```
rocModule *rocModule: shiny module server for roc analysis*

# Description

shiny module server for roc analysis

#### Usage

```
rocModule(
  input,
  output,
  session,
  data,
  data_label,
```

```
data_varStruct = NULL,
 nfactor.limit = 10,design.survey = NULL,
 id.cluster = NULL
\lambda
```
# Arguments

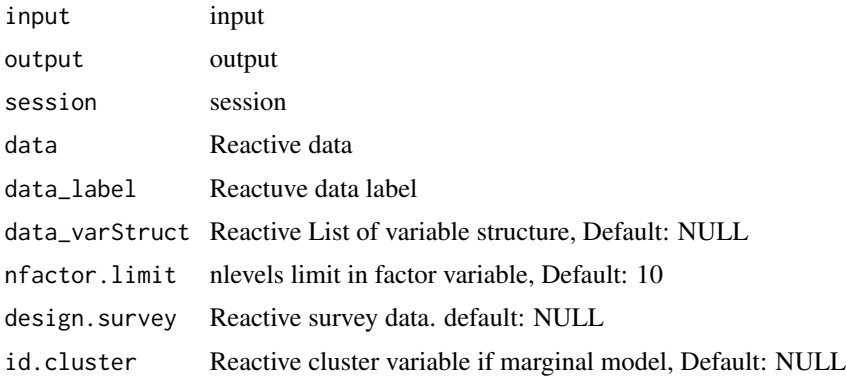

## Details

shiny module server for roc analysis

# Value

shiny module server for roc analysis

# See Also

[quantile](#page-0-0) [setkey](#page-0-0) [ggroc](#page-0-0) [geeglm](#page-0-0) [svyglm](#page-0-0) [theme\\_modern](#page-0-0)

```
library(shiny)
library(DT)
library(data.table)
library(jstable)
library(ggplot2)
library(pROC)
ui <- fluidPage(
  sidebarLayout(
    sidebarPanel(
      rocUI("roc")
    ),
    mainPanel(
      plotOutput("plot_roc"),
      tableOutput("cut_roc"),
      ggplotdownUI("roc"),
      DTOutput("table_roc")
```

```
)
  )
)
server <- function(input, output, session) {
  data <- reactive(mtcars)
  data.label <- reactive(jstable::mk.lev(data1))
  out_roc <- callModule(rocModule, "roc",
   data = data, data_label = data.label,
   data_varStruct = NULL
  \lambdaoutput$plot_roc <- renderPlot({
   print(out_roc()$plot)
  })
  output$cut_roc <- renderTable({
   print(out_roc()$cut)
  })
  output$table_roc <- renderDT({
    datatable(out_roc()$tb,
      rownames = F, editable = F, extensions = "Buttons",
      caption = "ROC results",
      options = c(jstable::opt.tbreg("roctable"), list(scrollX = TRUE))
    )
 })
}
```
rocModule2 *rocModule2: shiny module server for roc analysis- input number of model as integer*

# Description

shiny module server for roc analysis- input number of model as integer

#### Usage

```
rocModule2(
  input,
 output,
  session,
  data,
  data_label,
  data_varStruct = NULL,
 nfactor.limit = 10,
 design.survey = NULL,
  id.cluster = NULL
)
```
#### Arguments

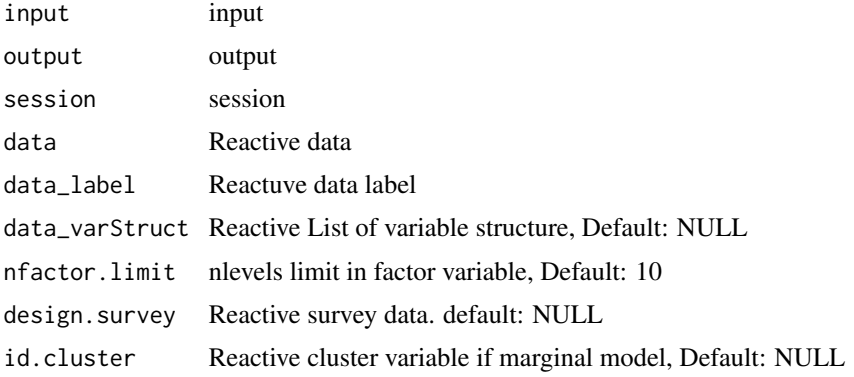

#### Details

shiny module server for roc analysis- input number of model as integer

# Value

shiny module server for roc analysis- input number of model as integer

#### See Also

[quantile](#page-0-0) [setkey](#page-0-0) [ggroc](#page-0-0) [geeglm](#page-0-0) [svyglm](#page-0-0) [theme\\_modern](#page-0-0)

```
library(shiny)
library(DT)
library(data.table)
library(jstable)
library(ggplot2)
library(pROC)
ui <- fluidPage(
  sidebarLayout(
    sidebarPanel(
      rocUI("roc")
    ),
    mainPanel(
      plotOutput("plot_roc"),
      tableOutput("cut_roc"),
      ggplotdownUI("roc"),
      DTOutput("table_roc")
    )
 )
\mathcal{L}server <- function(input, output, session) {
  data <- reactive(mtcars)
  data.label <- reactive(jstable::mk.lev(data1))
```

```
out_roc <- callModule(rocModule2, "roc",
   data = data, data_label = data.label,
   data_varStruct = NULL
 )
 output$plot_roc <- renderPlot({
   print(out_roc()$plot)
 })
 output$cut_roc <- renderTable({
   print(out_roc()$cut)
 })
 output$table_roc <- renderDT({
   datatable(out_roc()$tb,
     rownames = F, editable = F, extensions = "Buttons",
     caption = "ROC results",
     options = c(jstable::opt.tbreg("roctable"), list(scrollX = TRUE))
   )
 })
}
```
# rocUI *rocUI: shiny module UI for roc analysis*

#### Description

Shiny module UI for roc analysis

# Usage

rocUI(id)

#### Arguments

id id

#### Details

Shiny module UI for roc analysis

#### Value

Shiny module UI for roc analysis

68 ROC\_table

#### Examples

```
library(shiny)
library(DT)
library(data.table)
library(jstable)
library(ggplot2)
library(pROC)
ui <- fluidPage(
  sidebarLayout(
    sidebarPanel(
      rocUI("roc")
   ),
   mainPanel(
      plotOutput("plot_roc"),
      tableOutput("cut_roc"),
      ggplotdownUI("roc"),
      DTOutput("table_roc")
   )
 \lambda\lambdaserver <- function(input, output, session) {
  data <- reactive(mtcars)
  data.label <- reactive(jstable::mk.lev(data1))
  out_roc <- callModule(rocModule, "roc",
    data = data, data_label = data.label,
   data_varStruct = NULL
  )
  output$plot_roc <- renderPlot({
   print(out_roc()$plot)
  })
  output$cut_roc <- renderTable({
   print(out_roc()$cut)
  })
  output$table_roc <- renderDT({
   datatable(out_roc()$tb,
      rownames = F, editable = F, extensions = "Buttons",
      caption = "ROC results",
      options = c(jstable::opt.tbreg("roctable"), list(scrollX = TRUE))
   )
 })
}
```
ROC\_table *ROC\_table: extract AUC, NRI and IDI information from list of roc object in pROC packages.*

#### scatterServer 69

#### Description

extract AUC, NRI and IDI information from list of roc in pROC packages

#### Usage

```
ROC_table(ListModel, dec.auc = 3, dec.p = 3)
```
#### Arguments

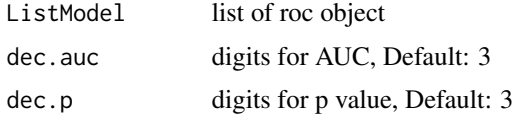

# Details

extract AUC, NRI and IDI information from list of roc object in pROC packages.

#### Value

table of AUC, NRI and IDI information

# See Also

[ci.auc](#page-0-0),[roc.test](#page-0-0) [data.table](#page-0-0), [rbindlist](#page-0-0)

#### Examples

```
library(pROC)
m1 \leq -glm(vs \sim am + gear, data = mtcars, family = binomial)m2 \leq -g \ln(vs \sim am + gear + wt, data = mtcars, family = binomial)m3 \leq glm(vs \sim am + gear + wt + mpg, data = mtcars, family = binomial)roc1 <- roc(m1$y, predict(m1, type = "response"))
roc2 <- roc(m2$y, predict(m2, type = "response"))
roc3 <- roc(m3$y, predict(m3, type = "response"))
list.roc <- list(roc1, roc2, roc3)
ROC_table(list.roc)
```
scatterServer *scatterServer: shiny module server for scatterplot.*

#### Description

Shiny module server for scatterplot.

#### Usage

```
scatterServer(id, data, data_label, data_varStruct = NULL, nfactor.limit = 10)
```
## 70 scatterServer

#### Arguments

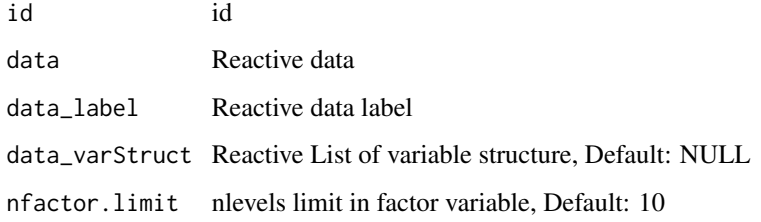

# Details

Shiny module server for scatterplot.

# Value

Shiny module server for scatterplot.

```
library(shiny)
library(ggplot2)
library(ggpubr)
ui <- fluidPage(
  sidebarLayout(
    sidebarPanel(
      scatterUI("scatter")
    ),
    mainPanel(
      plotOutput("scatter_plot"),
      ggplotdownUI("scatter")
    )
  )
\overline{\phantom{a}}server <- function(input, output, session) {
  data <- reactive(mtcars)
  data.label <- reactive(jstable::mk.lev(mtcars))
  out_scatter <- scatterServer("scatter",
    data = data, data_label = data.label,
    data_varStruct = NULL
  \lambdaoutput$scatter_plot <- renderPlot({
    print(out_scatter())
  })
}
```
# Description

Shiny module UI for scatterplot

# Usage

```
scatterUI(id, label = "scatterplot")
```
#### Arguments

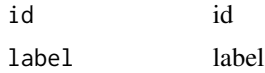

# Details

Shiny module UI for scatterplot

#### Value

Shiny module UI for scatterplot

```
library(shiny)
library(ggplot2)
library(ggpubr)
ui <- fluidPage(
  sidebarLayout(
    sidebarPanel(
      scatterUI("scatter")
    ),
    mainPanel(
      plotOutput("scatter_plot"),
      ggplotdownUI("scatter")
    )
  )
)
server <- function(input, output, session) {
  data <- reactive(mtcars)
  data.label <- reactive(jstable::mk.lev(mtcars))
  out_scatter <- scatterServer("scatter",
    data = data, data_label = data.label,
    data_varStruct = NULL
  )
```

```
output$scatter_plot <- renderPlot({
 print(out_scatter())
})
```
survIDINRI\_helper *survIDINRI\_helper: Helper function for IDI.INF.OUT in survIDINRI packages*

# Description

}

Helper function for IDI.INF.OUT in survIDINRI packages

# Usage

```
survIDINRI_helper(
 var.event,
 var.time,
 list.vars.ind,
  t,
 data,
 dec.auc = 3,dec.p = 3,
  id.cluster = NULL
)
```
#### Arguments

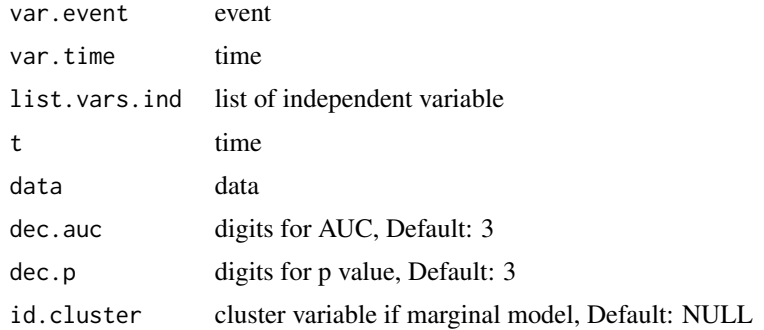

# Details

Helper function for IDI.INF.OUT in survIDINRI packages

# Value

IDI, NRI
#### <span id="page-72-0"></span>tb1module 73

# See Also

```
data.table model.matrix coxph Surv IDI.INF.OUT IDI.INF
```
## Examples

```
# library(survival)
# survIDINRI_helper("status", "time", list.vars.ind = list("age", c("age", "sex")),
# t = 365, data = lung)
```
tb1module *tb1module: table 1 shiny module server.*

# Description

Table 1 shiny module server for descriptive statistics.

#### Usage

```
tb1module(
  input,
 output,
  session,
 data,
  data_label,
  data_varStruct = NULL,
 nfactor.limit = 10,
  design.survey = NULL,
  showAllLevels = T,
 argsExact = list(workspace = 2 * 10^2, simulate.p.value = T)
\mathcal{L}
```
# Arguments

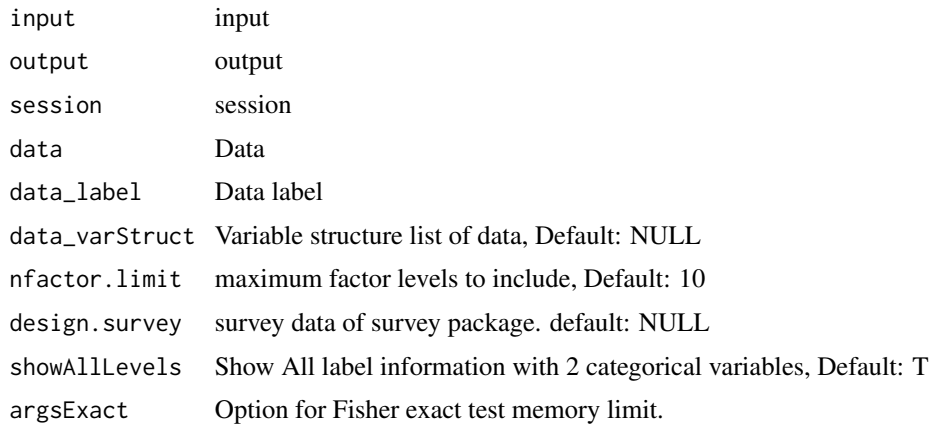

## <span id="page-73-0"></span>Details

Table 1 shiny module server for descriptive statistics.

# Value

Table 1 shiny module server for descriptive statistics.

# Examples

```
library(shiny)
library(DT)
library(data.table)
library(jstable)
ui <- fluidPage(
  sidebarLayout(
    sidebarPanel(
      tb1moduleUI("tb1")
   ),
   mainPanel(
      DTOutput("table1")
    )
 )
)
server <- function(input, output, session) {
  data <- mtcars
  data.label <- jstable::mk.lev(mtcars)
  out_tb1 <- callModule(tb1module, "tb1",
   data = data, data_label = data.label,
    data_varStruct = NULL
  )
  output$table1 <- renderDT({
    tb <- out_tb1()$table
   cap <- out_tb1()$caption
   out.tb1 <- datatable(tb, rownames = T, extension = "Buttons", caption = cap)
    return(out.tb1)
  })
}
```
tb1module2 *tb1module2: table 1 shiny module server for reactive data.*

## Description

Table 1 shiny module server for descriptive statistics for reactive data.

## tb1module2 75

# Usage

```
tb1module2(
  input,
 output,
  session,
 data,
 data_label,
 data_varStruct = NULL,
 nfactor.limit = 10,
 design.survey = NULL,
  showAllLevels = T,
 argsExact = list(wordspace = 2 * 10^7, simulate.p.value = T))
```
# Arguments

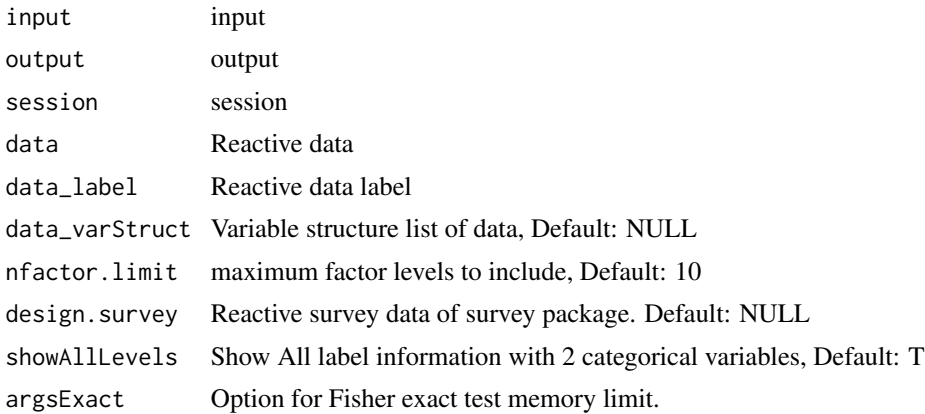

# Details

Table 1 shiny module server for descriptive statistics.

# Value

Table 1 shiny module server for descriptive statistics.

```
library(shiny)
library(DT)
library(data.table)
library(jstable)
ui <- fluidPage(
  sidebarLayout(
   sidebarPanel(
      tb1moduleUI("tb1")
   ),
   mainPanel(
```

```
DTOutput("table1")
    )
 )
\overline{)}server <- function(input, output, session) {
  data <- reactive(mtcars)
  data.label <- reactive(jstable::mk.lev(mtcars))
  out_tb1 <- callModule(tb1module2, "tb1",
    data = data, data_label = data.label,
    data_varStruct = NULL
  \mathcal{L}output$table1 <- renderDT({
    tb <- out_tb1()$table
    cap <- out_tb1()$caption
    out.tb1 <- datatable(tb, rownames = T, extension = "Buttons", caption = cap)
    return(out.tb1)
  })
}
```
#### tb1moduleUI *tb1moduleUI: table 1 module UI.*

## Description

Table 1 shiny module UI for descriptive statistics.

## Usage

tb1moduleUI(id)

#### Arguments

id id

## Details

Table 1 shiny module UI for descriptive statistics.

# Value

Table 1 module UI.

#### <span id="page-76-0"></span>tb1simple 77

# Examples

```
library(shiny)
library(DT)
library(data.table)
library(jstable)
ui <- fluidPage(
  sidebarLayout(
    sidebarPanel(
      tb1moduleUI("tb1")
   ),
   mainPanel(
      DTOutput("table1")
   )
 )
\lambdaserver <- function(input, output, session) {
  data <- reactive(mtcars)
  data.label <- reactive(jstable::mk.lev(mtcars))
  out_tb1 <- callModule(tb1module2, "tb1",
   data = data, data_label = data.label,
   data_varStruct = NULL
  )
  output$table1 <- renderDT({
    tb <- out_tb1()$table
   cap <- out_tb1()$caption
   out.tb1 <- datatable(tb, rownames = T, extension = "Buttons", caption = cap)
   return(out.tb1)
  })
}
```
tb1simple *tb1simple: tb1 module server for propensity score analysis*

#### Description

Table 1 module server for propensity score analysis

#### Usage

```
tb1simple(
  input,
 output,
  session,
  data,
 matdata,
 data_label,
```

```
data_varStruct = NULL,
  group_var,
  showAllLevels = T
\mathcal{L}
```
# Arguments

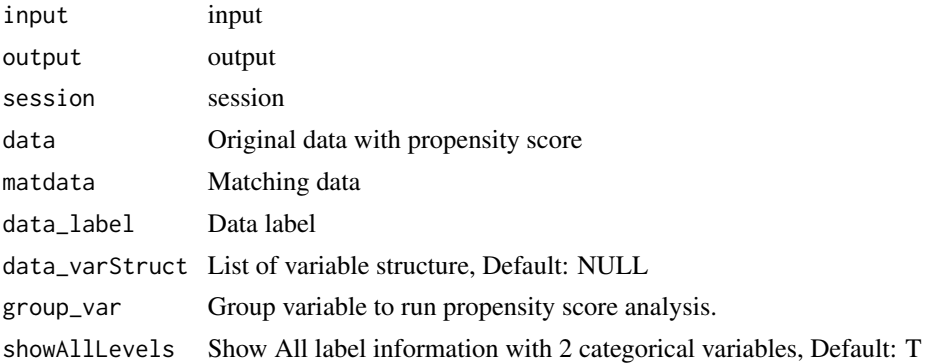

# Details

Table 1 module server for propensity score analysis

#### Value

Table 1 with original data/matching data/IPTW data

## See Also

[var\\_label](#page-0-0) [CreateTableOneJS](#page-0-0) [svydesign](#page-0-0)

```
library(shiny)
library(DT)
library(data.table)
library(readxl)
library(jstable)
library(haven)
library(survey)
ui <- fluidPage(
  sidebarLayout(
   sidebarPanel(
      FilePsInput("datafile"),
      tb1simpleUI("tb1")
   ),
   mainPanel(
     DTOutput("table1_original"),
     DTOutput("table1_ps"),
     DTOutput("table1_iptw")
   )
```
 $\mathcal{L}$ 

```
)
server <- function(input, output, session) {
 mat.info <- callModule(FilePs, "datafile")
 data <- reactive(mat.info()$data)
 matdata <- reactive(mat.info()$matdata)
 data.label <- reactive(mat.info()$data.label)
 vlist <- eventReactive(mat.info(), {
   mklist <- function(varlist, vars) {
     lapply(
        varlist,
        function(x) {
          inter <- intersect(x, vars)
          if (length(inter) == 1) {
            inter <- c(inter, "")
         }
         return(inter)
       }
     )
   }
  factor_vars <- names(data())[data()[, lapply(.SD, class) %in% c("factor", "character")]]
    factor_list <- mklist(data_varStruct(), factor_vars)
    conti_vars <- setdiff(names(data()), c(factor_vars, "pscore", "iptw"))
    conti_list <- mklist(data_varStruct(), conti_vars)
   nclass_factor <- unlist(data()[, lapply(.SD, function(x) {
     length(unique(x)[!is.na(unique(x))])
    }),
    .SDcols = factor_vars
   ])
    class01_factor <- unlist(data()[, lapply(.SD, function(x) {
     identical(levels(x), c("0", "1"))
    }),
    .SDcols = factor_vars
    ])
    validate(
     need(!is.null(class01_factor), "No categorical variables coded as 0, 1 in data")
    )
    factor_01vars <- factor_vars[class01_factor]
    factor_01_list <- mklist(data_varStruct(), factor_01vars)
   group_vars <- factor_vars[nclass_factor >= 2 & nclass_factor <= 10 &
     nclass_factor < nrow(data())]
    group_list <- mklist(data_varStruct(), group_vars)
    except_vars <- factor_vars[nclass_factor > 10 | nclass_factor == 1 |
     nclass_factor == nrow(data())## non-normal: shapiro test
    f \leftarrow function(x) {
     if (diff(range(x, na.rm = T)) == 0) {
        return(F)
```

```
} else {
      return(shapiro.test(x)$p.value \leq 0.05)
    }
  }
  non_normal <- ifelse(nrow(data()) <= 3 | nrow(data()) >= 5000,
    rep(F, length(conti_vars)),
    sapply(conti_vars, function(x) {
      f(data()[[x]])
    })
  )
  return(list(
    factor_vars = factor_vars, factor_list = factor_list, conti_vars = conti_vars,
    conti_list = conti_list, factor_01vars = factor_01vars,
    factor_01_list = factor_01_list, group_list = group_list,
    except_vars = except_vars, non_normal = non_normal
 ))
})
out.tb1 <- callModule(tb1simple2, "tb1",
  data = data, matdata = matdata, data_label = data.label,
  data_varStruct = NULL, vlist = vlist,
 group_var = reactive(mat.info()$group_var)
)
output$table1_original <- renderDT({
  tb <- out.tb1()$original$table
  cap <- out.tb1()$original$caption
  out <- datatable(tb, rownames = T, extension = "Buttons", caption = cap)
  return(out)
})
output$table1_ps <- renderDT({
  tb <- out.tb1()$ps$table
 cap <- out.tb1()$ps$caption
 out <- datatable(tb, rownames = T, extension = "Buttons", caption = cap)
 return(out)
})
output$table1_iptw <- renderDT({
  tb <- out.tb1()$iptw$table
  cap <- out.tb1()$iptw$caption
 out <- datatable(tb, rownames = T, extension = "Buttons", caption = cap)
  return(out)
})
```
}

<span id="page-79-0"></span>

# <span id="page-80-0"></span>tb1simple2 81

# Description

tb1 module for propensity score analysis for reactive data

## Usage

```
tb1simple2(
  input,
  output,
  session,
  data,
  matdata,
  data_label,
  data_varStruct = NULL,
  vlist,
  group_var,
  showAllLevels = T
\mathcal{L}
```
# Arguments

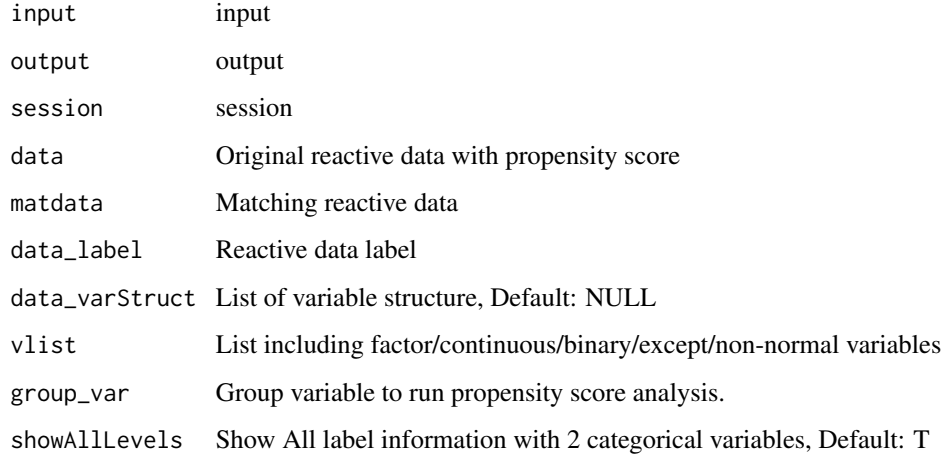

# Details

Table 1 module server for propensity score analysis

# Value

Table 1 with original data/matching data/IPTW data

# See Also

[CreateTableOneJS](#page-0-0) [svydesign](#page-0-0)

82 tb1simple2

```
library(shiny)
library(DT)
library(data.table)
library(readxl)
library(jstable)
library(haven)
library(survey)
ui <- fluidPage(
  sidebarLayout(
    sidebarPanel(
      FilePsInput("datafile"),
      tb1simpleUI("tb1")
   ),
    mainPanel(
      DTOutput("table1_original"),
      DTOutput("table1_ps"),
      DTOutput("table1_iptw")
    )
 )
\mathcal{L}server <- function(input, output, session) {
  mat.info <- callModule(FilePs, "datafile")
  data <- reactive(mat.info()$data)
  matdata <- reactive(mat.info()$matdata)
  data.label <- reactive(mat.info()$data.label)
  vlist <- eventReactive(mat.info(), {
   mklist <- function(varlist, vars) {
      lapply(
        varlist,
        function(x) {
          inter <- intersect(x, vars)
          if (length(inter) == 1) {
            inter <- c(inter, "")
          }
          return(inter)
        }
      \mathcal{L}}
  factor_vars <- names(data())[data()[, lapply(.SD, class) %in% c("factor", "character")]]
    factor_list <- mklist(data_varStruct(), factor_vars)
    conti_vars <- setdiff(names(data()), c(factor_vars, "pscore", "iptw"))
    conti_list <- mklist(data_varStruct(), conti_vars)
    nclass_factor <- unlist(data()[, lapply(.SD, function(x) {
      length(unique(x)[!is.na(unique(x))])
    }),
    .SDcols = factor_vars
    ])
```
)

```
class01_factor <- unlist(data()[, lapply(.SD, function(x) {
    identical(levels(x), c("0", "1"))
  }),
  .SDcols = factor_vars
  ])
  validate(
   need(!is.null(class01_factor), "No categorical variables coded as 0, 1 in data")
  \lambdafactor_01vars <- factor_vars[class01_factor]
  factor_01_list <- mklist(data_varStruct(), factor_01vars)
  group_vars <- factor_vars[nclass_factor >= 2 & nclass_factor <= 10 &
    nclass_factor < nrow(data())]
  group_list <- mklist(data_varStruct(), group_vars)
  except_vars <- factor_vars[nclass_factor > 10 | nclass_factor == 1 |
    nclass_factor == nrow(data())## non-normal: shapiro test
  f \leftarrow function(x) {
    if (diff(range(x, na.rm = T)) == 0) {
     return(F)
    } else {
     return(shapiro.test(x)$p.value \leq 0.05)
    }
  }
  non_normal <- ifelse(nrow(data()) <= 3 | nrow(data()) >= 5000,
    rep(F, length(conti_vars)),
    sapply(conti_vars, function(x) {
      f(data()[[x]])
    })
 )
  return(list(
    factor_vars = factor_vars, factor_list = factor_list, conti_vars = conti_vars,
    conti_list = conti_list, factor_01vars = factor_01vars,
    factor_01_list = factor_01_list, group_list = group_list,
    except_vars = except_vars, non_normal = non_normal
 ))
})
out.tb1 <- callModule(tb1simple2, "tb1",
  data = data, matdata = matdata, data_label = data.label,
  data_varStruct = NULL, vlist = vlist,
  group_var = reactive(mat.info()$group_var)
output$table1_original <- renderDT({
  tb <- out.tb1()$original$table
  cap <- out.tb1()$original$caption
 out <- datatable(tb, rownames = T, extension = "Buttons", caption = cap)
 return(out)
})
output$table1_ps <- renderDT({
```

```
tb <- out.tb1()$ps$table
   cap <- out.tb1()$ps$caption
   out <- datatable(tb, rownames = T, extension = "Buttons", caption = cap)
   return(out)
 })
 output$table1_iptw <- renderDT({
   tb <- out.tb1()$iptw$table
   cap <- out.tb1()$iptw$caption
   out \leq datatable(tb, rownames = T, extension = "Buttons", caption = cap)
   return(out)
 })
}
```
tb1simpleUI *tb1simpleUI : tb1 module UI for propensity score analysis*

# Description

Table 1 module UI for propensity score analysis.

## Usage

tb1simpleUI(id)

#### Arguments

id id

## Details

tb1 module UI for propensity score analysis

#### Value

Table 1 UI for propensity score analysis

```
library(shiny)
library(DT)
library(data.table)
library(readxl)
library(jstable)
library(haven)
library(survey)
ui <- fluidPage(
  sidebarLayout(
   sidebarPanel(
      FilePsInput("datafile"),
```
<span id="page-83-0"></span>

```
tb1simpleUI("tb1")
   ),
   mainPanel(
     DTOutput("table1_original"),
     DTOutput("table1_ps"),
     DTOutput("table1_iptw")
   )
 )
\lambdaserver <- function(input, output, session) {
 mat.info <- callModule(FilePs, "datafile")
 data <- reactive(mat.info()$data)
 matdata <- reactive(mat.info()$matdata)
 data.label <- reactive(mat.info()$data.label)
 vlist <- eventReactive(mat.info(), {
   mklist <- function(varlist, vars) {
     lapply(
        varlist,
        function(x) {
          inter <- intersect(x, vars)
          if (length(inter) == 1) {
            inter <- c(inter, "")
          }
         return(inter)
       }
     )
   }
  factor_vars <- names(data())[data()[, lapply(.SD, class) %in% c("factor", "character")]]
   factor_list <- mklist(data_varStruct(), factor_vars)
   conti_vars <- setdiff(names(data()), c(factor_vars, "pscore", "iptw"))
   conti_list <- mklist(data_varStruct(), conti_vars)
   nclass_factor <- unlist(data()[, lapply(.SD, function(x) {
     length(unique(x)[!is.na(unique(x))])
    }),
    .SDcols = factor_vars
    ])
   class01_factor <- unlist(data()[, lapply(.SD, function(x) {
     identical(levels(x), c("0", "1"))
   }),
    .SDcols = factor_vars
   ])
    validate(
     need(!is.null(class01_factor), "No categorical variables coded as 0, 1 in data")
   )
    factor_01vars <- factor_vars[class01_factor]
    factor_01_list <- mklist(data_varStruct(), factor_01vars)
   group_vars <- factor_vars[nclass_factor >= 2 & nclass_factor <= 10 &
     nclass_factor < nrow(data())]
    group_list <- mklist(data_varStruct(), group_vars)
```

```
except_vars <- factor_vars[nclass_factor > 10 | nclass_factor == 1 |
    nclass_factor == nrow(data())]
  ## non-normal: shapiro test
  f \leftarrow function(x) {
    if (diff(range(x, na.rm = T)) == 0) {
      return(F)
    } else {
      return(shapiro.test(x)$p.value \leq 0.05)
    }
  }
  non_normal <- ifelse(nrow(data()) <= 3 | nrow(data()) >= 5000,
    rep(F, length(conti_vars)),
    sapply(conti_vars, function(x) {
      f(data()[[x]])
    })
  )
  return(list(
    factor_vars = factor_vars, factor_list = factor_list,
    conti_vars = conti_vars, conti_list = conti_list, factor_01vars = factor_01vars,
    factor_01_list = factor_01_list, group_list = group_list,
    except_vars = except_vars, non_normal = non_normal
  ))
})
out.tb1 <- callModule(tb1simple2, "tb1",
  data = data, matdata = matdata, data_label = data.label,
  data_varStruct = NULL, vlist = vlist,
  group_var = reactive(mat.info()$group_var)
)
output$table1_original <- renderDT({
  tb <- out.tb1()$original$table
  cap <- out.tb1()$original$caption
  out <- datatable(tb, rownames = T, extension = "Buttons", caption = cap)
  return(out)
})
output$table1_ps <- renderDT({
  tb <- out.tb1()$ps$table
  cap <- out.tb1()$ps$caption
  out <- datatable(tb, rownames = T, extension = "Buttons", caption = cap)
  return(out)
})
output$table1_iptw <- renderDT({
  tb <- out.tb1()$iptw$table
  cap <- out.tb1()$iptw$caption
  out <- datatable(tb, rownames = T, extension = "Buttons", caption = cap)
  return(out)
})
```
}

<span id="page-86-0"></span>

# Description

Helper function for timerocModule

# Usage

```
timeROChelper(
  var.event,
 var.time,
 vars.ind,
  t,
  data,
 design.survey = NULL,
  id.cluster = NULL
)
```
# Arguments

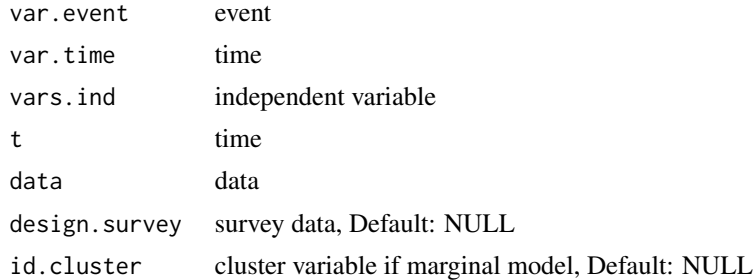

# Details

Helper function for timerocModule

# Value

timeROC and coxph object

# See Also

[coxph](#page-0-0) [svycoxph](#page-0-0) [predict](#page-0-0) [timeROC](#page-0-0)

```
# library(survival)
# timeROChelper("status", "time", c("age", "sex"), t = 365, data = lung)
```
<span id="page-87-0"></span>

#### Description

shiny module server for time-dependent roc analysis

shiny module server for time-dependent roc analysis- input number of model as integer

# Usage

```
timerocModule(
  input,
 output,
  session,
 data,
 data_label,
 data_varStruct = NULL,
 nfactor.limit = 10,
 design.survey = NULL,
  id.cluster = NULL,
  iid = T,
 NRIIDI = T
)
timerocModule2(
  input,
 output,
  session,
 data,
  data_label,
 data_varStruct = NULL,
 nfactor.limit = 10,
 design.survey = NULL,
 id.cluster = NULL,
  iid = T,NRIIDI = T
)
```
# Arguments

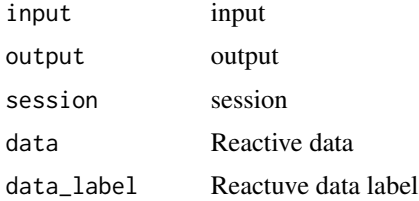

## <span id="page-88-0"></span>timerocModule 89

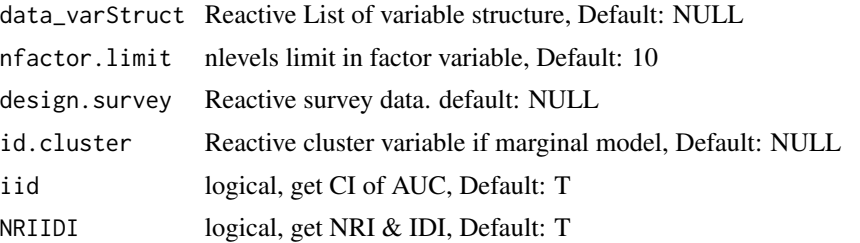

## Details

shiny module server for time-dependent roc analysis shiny module server for time dependent roc analysis- input number of model as integer

#### Value

shiny module server for time-dependent roc analysis shiny module server for time dependent roc analysis- input number of model as integer

# See Also

[quantile](#page-0-0) [setkey](#page-0-0) [data.table](#page-0-0) [rbindlist](#page-0-0) [quantile](#page-0-0) [setkey](#page-0-0) [data.table](#page-0-0) [rbindlist](#page-0-0)

```
library(shiny)
library(DT)
library(data.table)
library(jstable)
library(ggplot2)
library(timeROC)
library(survIDINRI)
ui <- fluidPage(
  sidebarLayout(
    sidebarPanel(
      timerocUI("timeroc")
    ),
    mainPanel(
      plotOutput("plot_timeroc"),
      ggplotdownUI("timeroc"),
      DTOutput("table_timeroc")
    )
  )
\overline{\phantom{a}}server <- function(input, output, session) {
  data <- reactive(mtcars)
  data.label <- jstable::mk.lev(mtcars)
  out_timeroc <- callModule(timerocModule, "timeroc",
```

```
data = data, data_label = data.label,
   data_varStruct = NULL
  )
  output$plot_timeroc <- renderPlot({
   print(out_timeroc()$plot)
  })
  output$table_timeroc <- renderDT({
    datatable(out_timeroc()$tb,
      rownames = F, editable = F, extensions = "Buttons",
      caption = "ROC results",
      options = c(jstable::opt.tbreg("roctable"), list(scrollX = TRUE))
   )
 })
}
library(shiny)
library(DT)
library(data.table)
library(jstable)
library(ggplot2)
library(timeROC)
library(survIDINRI)
ui <- fluidPage(
  sidebarLayout(
    sidebarPanel(
      timerocUI("timeroc")
   ),
   mainPanel(
      plotOutput("plot_timeroc"),
      ggplotdownUI("timeroc"),
      DTOutput("table_timeroc")
   )
 )
\mathcal{L}server <- function(input, output, session) {
  data <- reactive(mtcars)
  data.label <- jstable::mk.lev(mtcars)
  out_timeroc <- callModule(timerocModule2, "timeroc",
    data = data, data_label = data.label,
    data_varStruct = NULL
  \lambdaoutput$plot_timeroc <- renderPlot({
   print(out_timeroc()$plot)
  })
  output$table_timeroc <- renderDT({
    datatable(out_timeroc()$tb,
      rownames = F, editable = F, extensions = "Buttons",
      caption = "ROC results",
```
#### <span id="page-90-0"></span>timerocUI 91

```
options = c(jstable::opt.tbreg("roctable"), list(scrollX = TRUE))
   )
 })
}
```
timerocUI *timerocUI: shiny module UI for time-dependent roc analysis*

# Description

Shiny module UI for time-dependent roc analysis

## Usage

timerocUI(id)

## Arguments

id id

#### Details

Shiny module UI for time-dependent roc analysis

#### Value

Shiny module UI for time-dependent roc analysis

```
library(shiny)
library(DT)
library(data.table)
library(jstable)
library(ggplot2)
library(timeROC)
library(survIDINRI)
ui <- fluidPage(
  sidebarLayout(
    sidebarPanel(
      timerocUI("timeroc")
    ),
    mainPanel(
      plotOutput("plot_timeroc"),
      ggplotdownUI("timeroc"),
      DTOutput("table_timeroc")
    )
 )
\overline{)}
```

```
server <- function(input, output, session) {
 data <- reactive(mtcars)
 data.label <- jstable::mk.lev(mtcars)
 out_timeroc <- callModule(timerocModule, "timeroc",
   data = data, data_label = data.label,
   data_varStruct = NULL
 \mathcal{L}output$plot_timeroc <- renderPlot({
   print(out_timeroc()$plot)
 })
 output$table_timeroc <- renderDT({
   datatable(out_timeroc()$tb,
      rownames = F, editable = F, extensions = "Buttons",
      caption = "ROC results",
      options = c(jstable::opt.tbreg("roctable"), list(scrollX = TRUE))
   )
 })
}
```
timeROC\_table *timeROC\_table: extract AUC information from list of timeROChelper object.*

# Description

extract AUC information from list of timeROChelper object.

## Usage

timeROC\_table(ListModel, dec.auc = 3, dec.p = 3)

#### Arguments

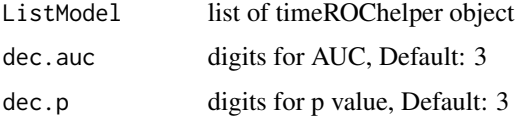

## Details

extract AUC information from list of timeROChelper object.

#### Value

table of AUC information

<span id="page-91-0"></span>

<span id="page-92-0"></span>timeROC\_table 93

# See Also

[confint](#page-0-0) [data.table](#page-0-0)

```
# library(survival)
# list.timeROC <- lapply(list("age", c("age", "sex")),
# function(x){
# timeROChelper("status", "time", x, t = 365, data = lung)
# })
# timeROC_table(list.timeROC)
```
# Index

add\_slide, *[20](#page-19-0)*, *[24](#page-23-0)* barServer, [3](#page-2-0) barUI, [4](#page-3-0) boxServer, [5](#page-4-0) boxUI, [7](#page-6-0) ci.auc, *[69](#page-68-0)* coef, *[24](#page-23-0)* colon, *[45](#page-44-0)* confint, *[93](#page-92-0)* cor, *[24](#page-23-0)* cox2.display, *[44](#page-43-0)* coxModule, [8](#page-7-0) coxph, *[44](#page-43-0)*, *[73](#page-72-0)*, *[87](#page-86-0)* coxUI, [9](#page-8-0) CreateTableOneJS, *[78](#page-77-0)*, *[81](#page-80-0)* csvFile, [10](#page-9-0) csvFileInput, [11](#page-10-0) data.table, *[43,](#page-42-0) [44](#page-43-0)*, *[69](#page-68-0)*, *[73](#page-72-0)*, *[89](#page-88-0)*, *[93](#page-92-0)* dml, *[20](#page-19-0)*, *[24](#page-23-0)* dropdownButton, *[58](#page-57-0)* FilePs, [12](#page-11-0) FilePsInput, [14](#page-13-0) FileRepeated, [15](#page-14-0) FileRepeatedInput, [16](#page-15-0) FileSurvey, [17](#page-16-0) FileSurveyInput, [19](#page-18-0) forest, *[20](#page-19-0)*, *[24](#page-23-0)* forest\_theme, *[20](#page-19-0)*, *[24](#page-23-0)* forestcoxServer, [20](#page-19-0) forestcoxUI, [22](#page-21-0) forestglmServer, [23](#page-22-0) forestglmUI, [25](#page-24-0) fwrite, *[41](#page-40-0)*, *[43](#page-42-0)*, *[45](#page-44-0)*, *[47](#page-46-0)* geeglm, *[64](#page-63-0)*, *[66](#page-65-0)*

GEEModuleLinear, [26](#page-25-0) GEEModuleLogistic, [28](#page-27-0) GEEModuleUI, [30](#page-29-0) ggpairsModule, [31](#page-30-0) ggpairsModule2, [33](#page-32-0) ggpairsModuleUI1, [34](#page-33-0) ggpairsModuleUI2, [35](#page-34-0) ggplotdownUI, [36](#page-35-0) ggroc, *[64](#page-63-0)*, *[66](#page-65-0)* ggsave, *[44](#page-43-0)* histogramServer, [38](#page-37-0) histogramUI, [39](#page-38-0) IDI.INF, *[73](#page-72-0)* IDI.INF.OUT, *[73](#page-72-0)* jsBasicAddin, [40](#page-39-0) jsBasicExtAddin, [41](#page-40-0) jsBasicGadget, [41](#page-40-0) jskm, *[44](#page-43-0)* jsPropensityAddin, [42](#page-41-0) jsPropensityExtAddin, [43](#page-42-0) jsPropensityGadget, [43](#page-42-0) jsRepeatedAddin, [44](#page-43-0) jsRepeatedExtAddin, [45](#page-44-0) jsRepeatedGadget, [46](#page-45-0) jsSurveyAddin, [46](#page-45-0) jsSurveyExtAddin, [47](#page-46-0) jsSurveyGadget, [48](#page-47-0) kaplanModule, [48](#page-47-0) kaplanUI, [50](#page-49-0) lineServer, [51](#page-50-0) lineUI, [52](#page-51-0) logistic.display2, [53](#page-52-0) logisticModule2, [54](#page-53-0)

match.data, *[44](#page-43-0)* matchit, *[44](#page-43-0)* mk.lev2, [56](#page-55-0)

lung, *[41](#page-40-0)*

#### INDEX 95

mklist, [56](#page-55-0) mksetdiff, [57](#page-56-0) model.matrix, *[73](#page-72-0)* opt.tb1, *[47](#page-46-0)* opt.tbreg, *[41](#page-40-0)*, *[43](#page-42-0)*, *[45](#page-44-0)*, *[47](#page-46-0)* optionUI, [57](#page-56-0) pbc, *[43](#page-42-0)* ph\_location, *[20](#page-19-0)*, *[24](#page-23-0)* ph\_with, *[20](#page-19-0)*, *[24](#page-23-0)* predict, *[87](#page-86-0)* quantile, *[64](#page-63-0)*, *[66](#page-65-0)*, *[89](#page-88-0)* rbindlist, *[69](#page-68-0)*, *[89](#page-88-0)* rcorrp.cens, *[59](#page-58-0)* read\_pptx, *[20](#page-19-0)*, *[24](#page-23-0)* reclassificationJS, [58](#page-57-0) regress.display2, [60](#page-59-0) regressModule2, [61](#page-60-0) regressModuleUI, [62](#page-61-0) roc.test, *[69](#page-68-0)* ROC\_table, [68](#page-67-0) rocModule, [63](#page-62-0) rocModule2, [65](#page-64-0) rocUI, [67](#page-66-0) scatterServer, [69](#page-68-0) scatterUI, [71](#page-70-0) setattr, *[20](#page-19-0)*, *[24](#page-23-0)* setDT, *[20](#page-19-0)*, *[24](#page-23-0)* setkey, *[64](#page-63-0)*, *[66](#page-65-0)*, *[89](#page-88-0)* Surv, *[44](#page-43-0)*, *[73](#page-72-0)* surveysummary, *[24](#page-23-0)* survfit, *[44](#page-43-0)* survIDINRI\_helper, [72](#page-71-0) svycox.display, *[44](#page-43-0)* svycoxph, *[87](#page-86-0)* svydesign, *[43](#page-42-0)*, *[78](#page-77-0)*, *[81](#page-80-0)* svyglm, *[64](#page-63-0)*, *[66](#page-65-0)* svyjskm, *[44](#page-43-0)* svykm, *[44](#page-43-0)* svytable, *[24](#page-23-0)* TableSubgroupMultiCox, *[20](#page-19-0)* TableSubgroupMultiGLM, *[24](#page-23-0)* tb1module, [73](#page-72-0) tb1module2, [74](#page-73-0) tb1moduleUI, [76](#page-75-0)

tb1simple, [77](#page-76-0) tb1simple2, [80](#page-79-0) tb1simpleUI, [84](#page-83-0) theme\_modern, *[64](#page-63-0)*, *[66](#page-65-0)* timeROC, *[87](#page-86-0)* timeROC\_table, [92](#page-91-0) timeROChelper, [87](#page-86-0) timerocModule, [88](#page-87-0) timerocModule2 *(*timerocModule*)*, [88](#page-87-0) timerocUI, [91](#page-90-0) tooltipOptions, *[58](#page-57-0)*

var\_label, *[78](#page-77-0)*